MIT OpenCourseWare [http://ocw.mit.edu](http://ocw.mit.edu/)

6.006 Introduction to Algorithms Spring 2008

For information about citing these materials or our Terms of Use, visit: http://ocw.mit.edu/terms.

# 6.006 Recitation

Build 2008.16

## Coming up next...

#### **Sorting**

- Scenic Tour: Insertion Sort, Selection Sort, Merge Sort
- New Kid on the Block: Merge Sort
- **Priority Queues** 
	- Heap-Based Implementation

#### Sorting

#### • Input: array **a** of **N** keys

- Output: a permutation **as** of **a** such that  $a_s[k]$  <  $a_s[k+1]$
- Stable sorting:

### Sorting

- Maybe the oldest problem in CS
- Reflects our growing understanding of algorithm and data structures
- Who gives a damn?
	- All those database tools out there

### Sorting Algorithms: Criteria

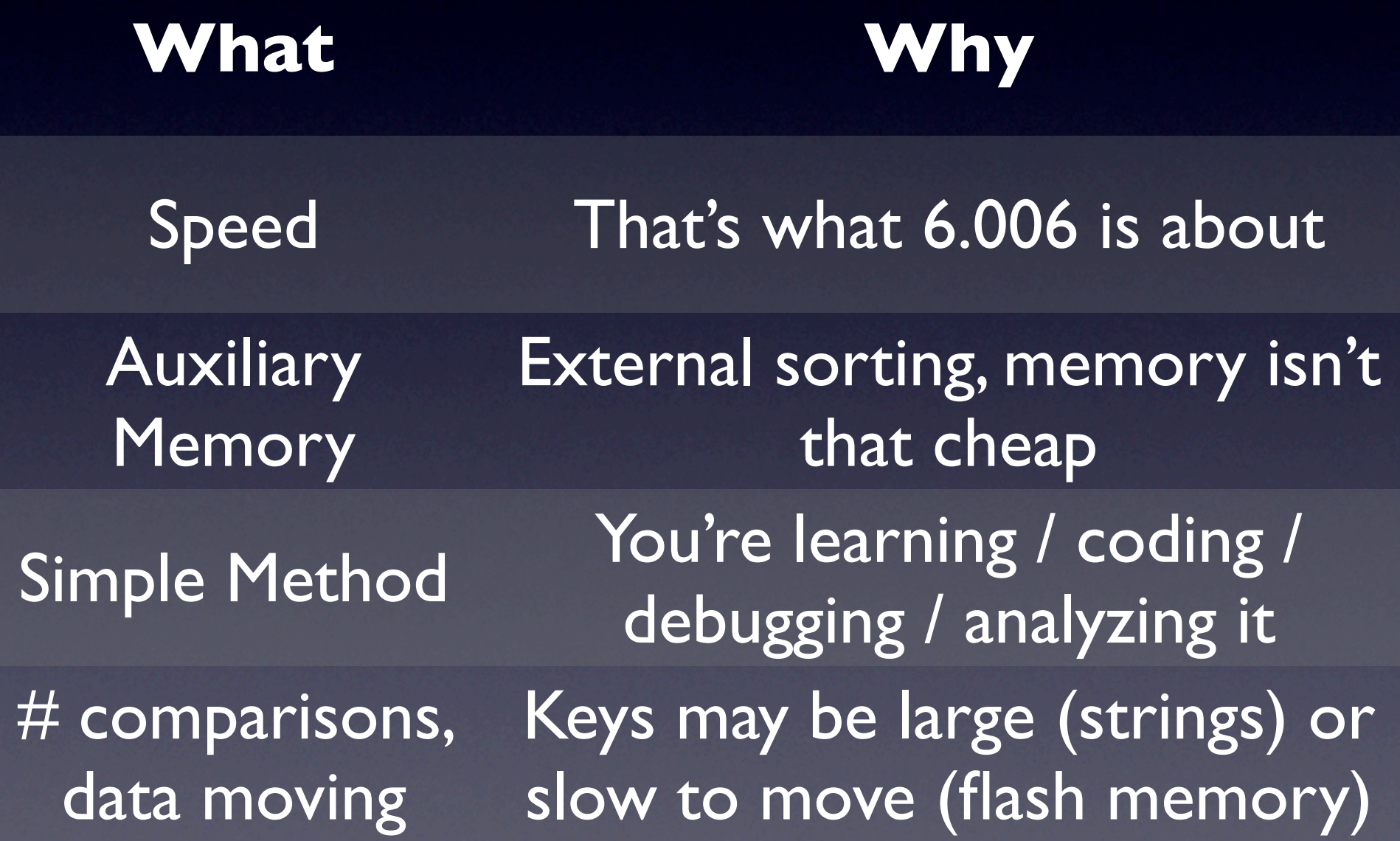

#### Insertion Sort

- Base: a[0:1] has 1 element  $\Rightarrow$  is sorted
- Induction: a[0:k] is sorted, want to grow to a[0:k+1] sorted
	- find position of a[k+1] in a[0:k]
	- insert  $a[k+1]$  in  $a[0:k]$

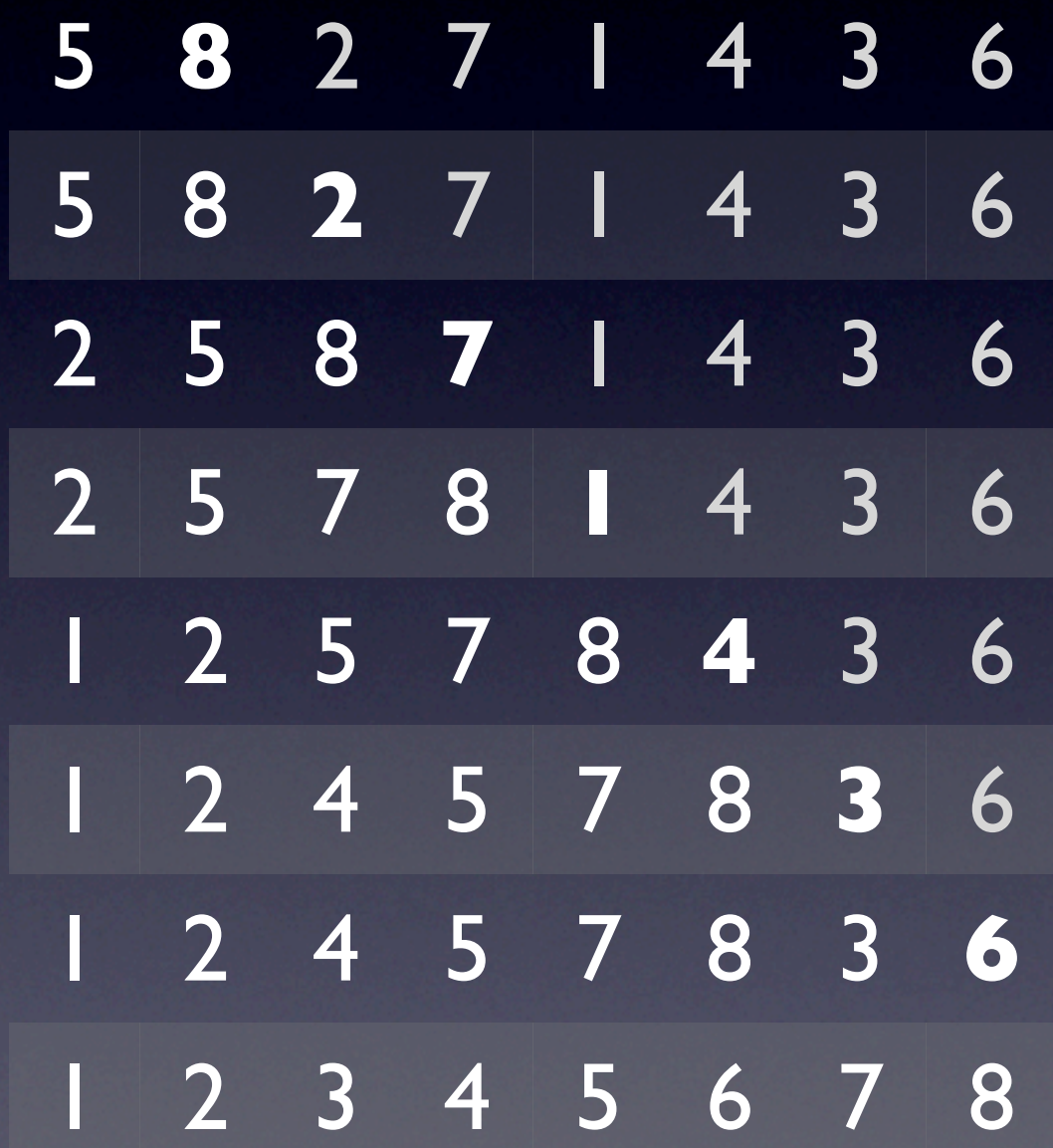

#### Insertion Sort: Costs

- Find position for a[k+1] in a $[0:k]$  -  $O(log(k))$ 
	- use binary search
- Insert  $a[k+1]$  in  $a[0:k]$ :  $O(k)$ 
	- shift elements
- Total cost: O(N⋅log(N))  $+ O(N^2) = O(N^2)$
- Pros:
	- Optimal number of comparisons
	- O(1) extra memory (no auxiliary arrays)
- Cons:
	- **Moves elements** around a lot

#### Selection Sort

- Base case: a[0:0] has the smallest 0 elements in a
- Induction: a<sup>[0:k]</sup> has the smallest k elements in a, sorted; want to expand to  $a[k+1]$ 
	- find min(a[k+1:N])
	- swap it with  $a[k+1]$

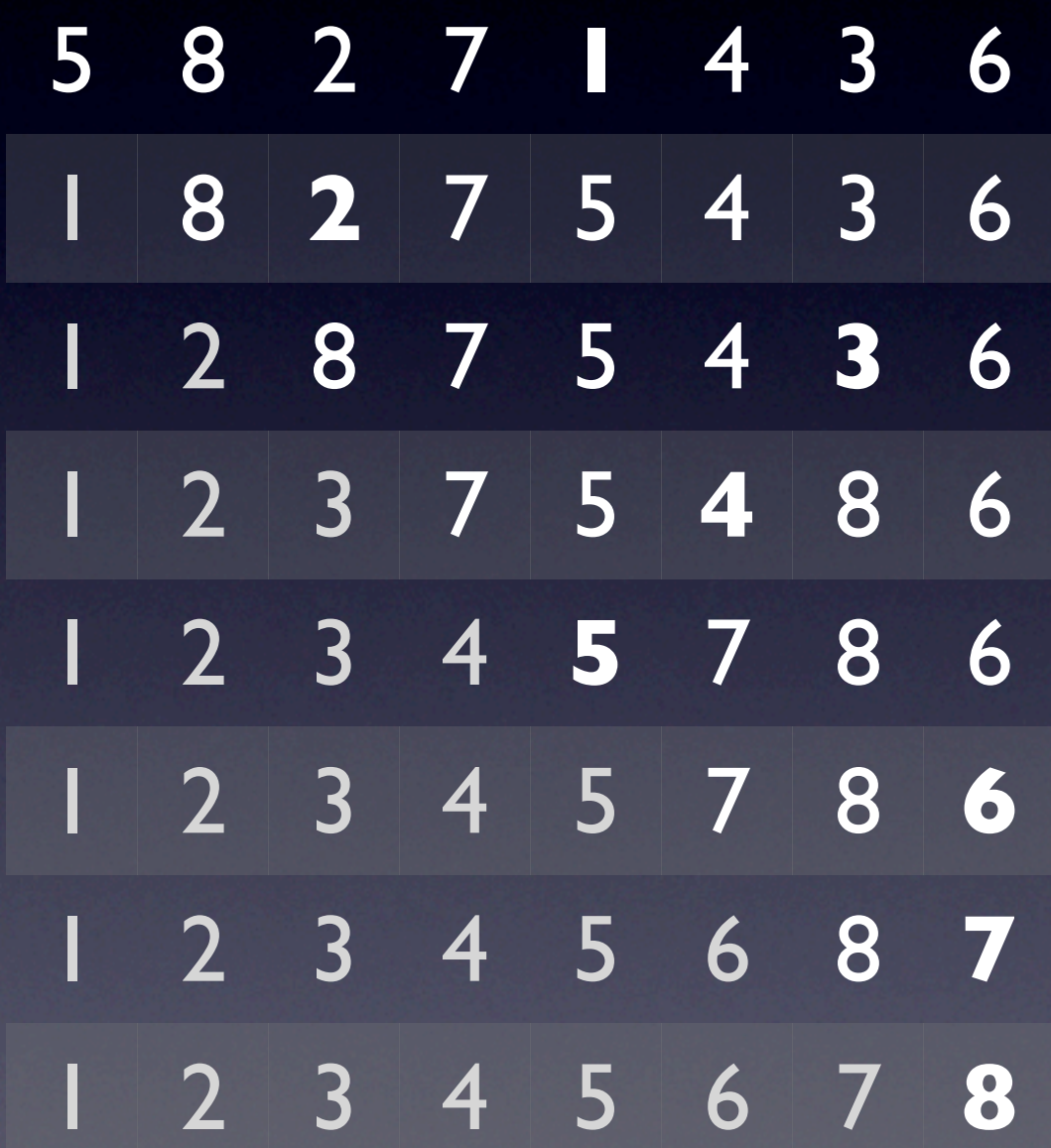

#### Selection Sort: Costs

- find minimum in  $a[k+1:N]) - O(N-k)$ 
	- scan every element
- swap with  $a[k] O(l)$ 
	- need help for this?
- Total cost:  $O(N^2)$  +  $O(N) = O(N^2)$
- Pros:
	- Optimal in terms of moving data around
	- O(1) extra memory (no auxiliary arrays)

• Cons:

• Compares a lot

### Merge-Sort

#### 1. Divide

- Break into 2 sublists
- 2. Conquer
	- 1-elements lists are sorted
- 3. Profit
	- Merge sorted sublists

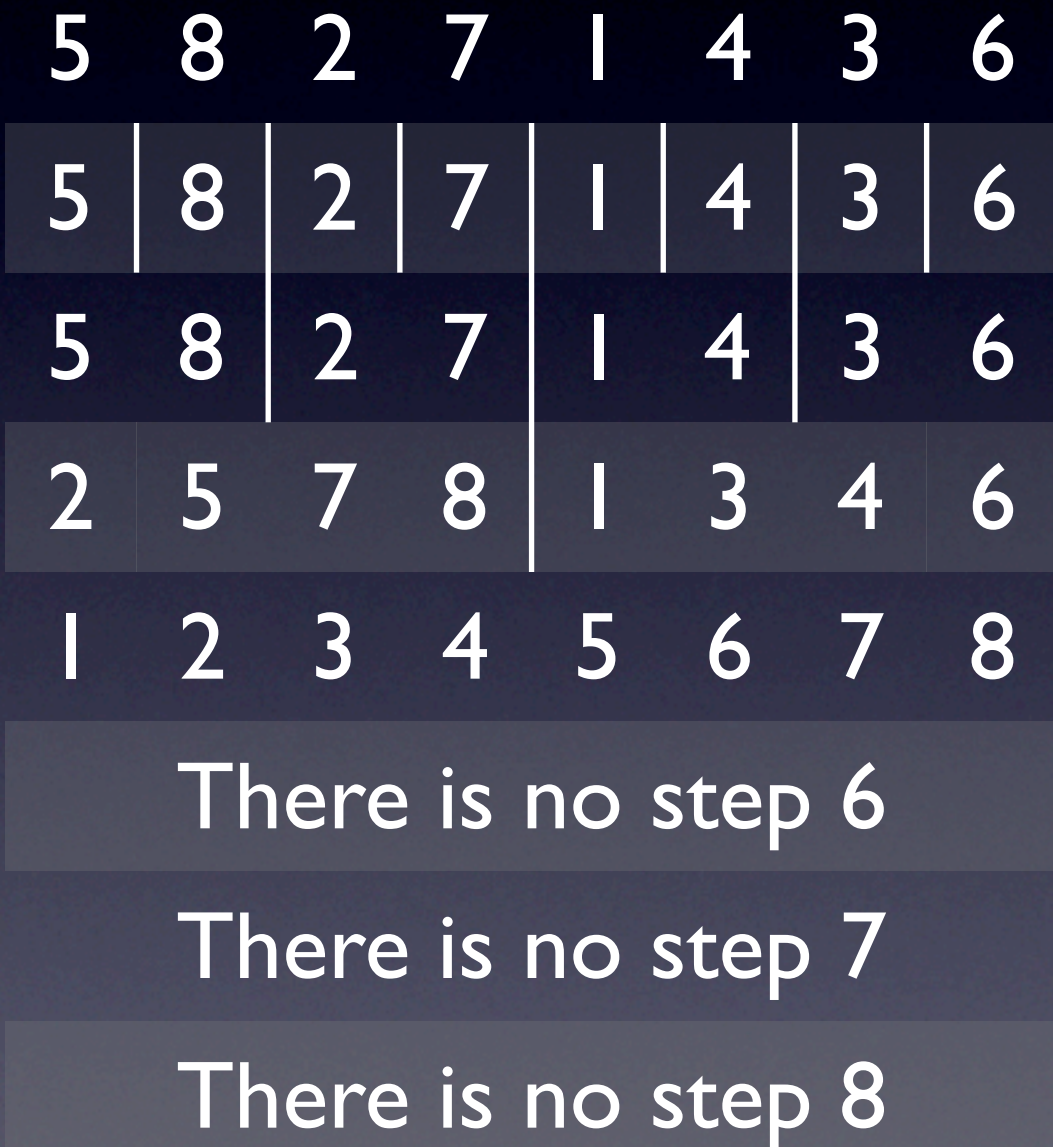

## Merge-Sort: Cost

- You should be ashamed of if you don't know!
- $T(N) = 2T(N/2) + \Theta(N)$
- Recursion tree
	- O(log(N)) levels, O(N) work / level

• Total cost: O(N⋅log(N))

- Pros:
	- Optimal number of comparisons
	- Fast
- Cons:
	- **O(N) extra memory** (for merging)

#### BST Sort

- Build a BST out of the keys
- Use inorder traversal to obtain the keys in sorted order
	- Or go to minimum(), then call successor() until it returns None

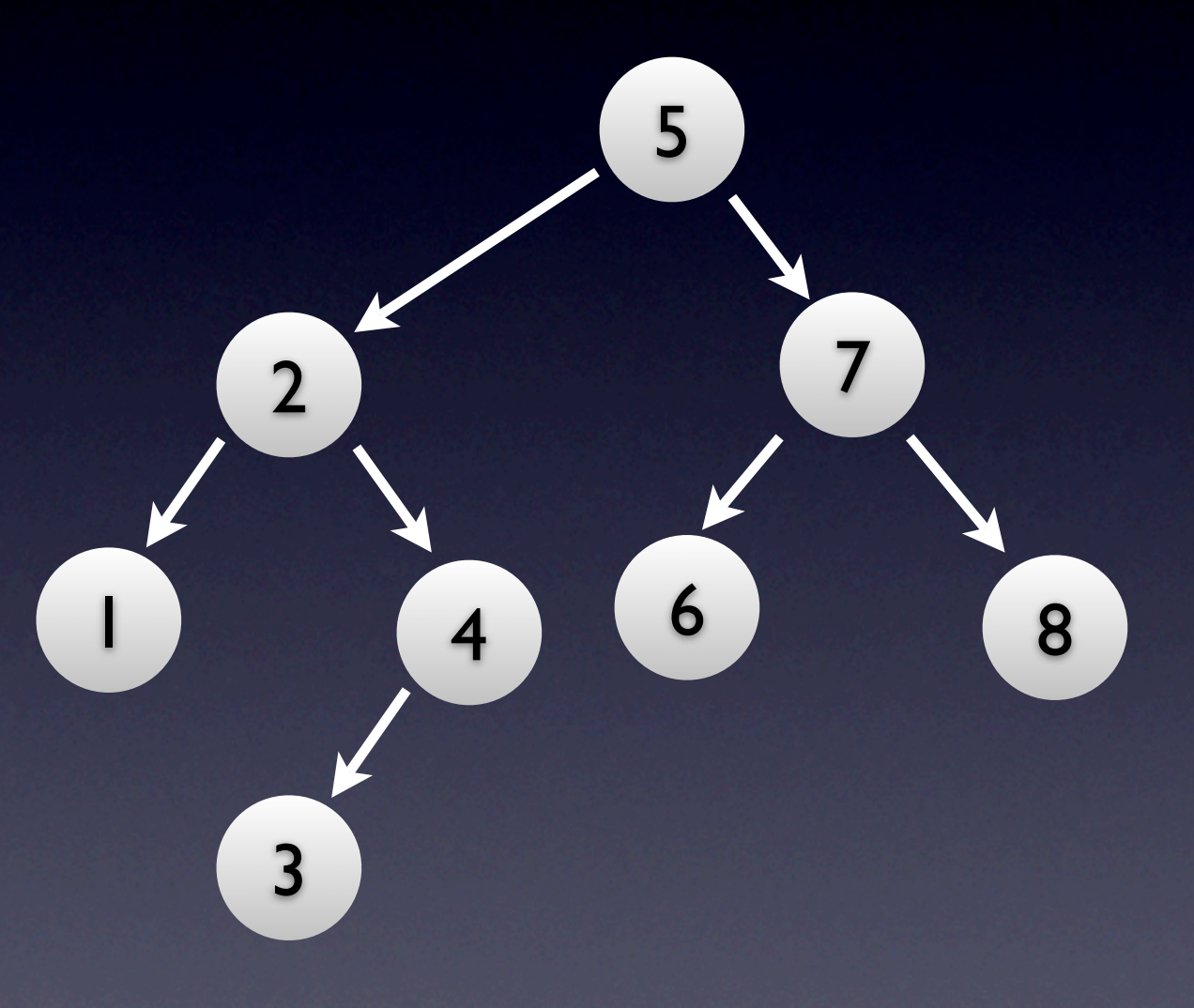

#### BST Sort: Cost

- Building the BST  $O(N \cdot log(N))$ 
	- Use a balanced tree
- Traversing the BST  $O(N)$ 
	- Even if not balanced
- Total cost: O(N⋅log(N))
- Pros:
	- Fast (asymptotically)
- Cons:
	- Large constant
	- $O(N)$  extra memory (left/right pointers)
	- Complex code

#### Best of Breed Sorting

Speed  $O(N \cdot log(N))$ 

Auxiliary Memory O(1)

Code complexity Simple

Comparisons O(N⋅log(N))

Data movement  $O(N)$ 

Heap-Sort

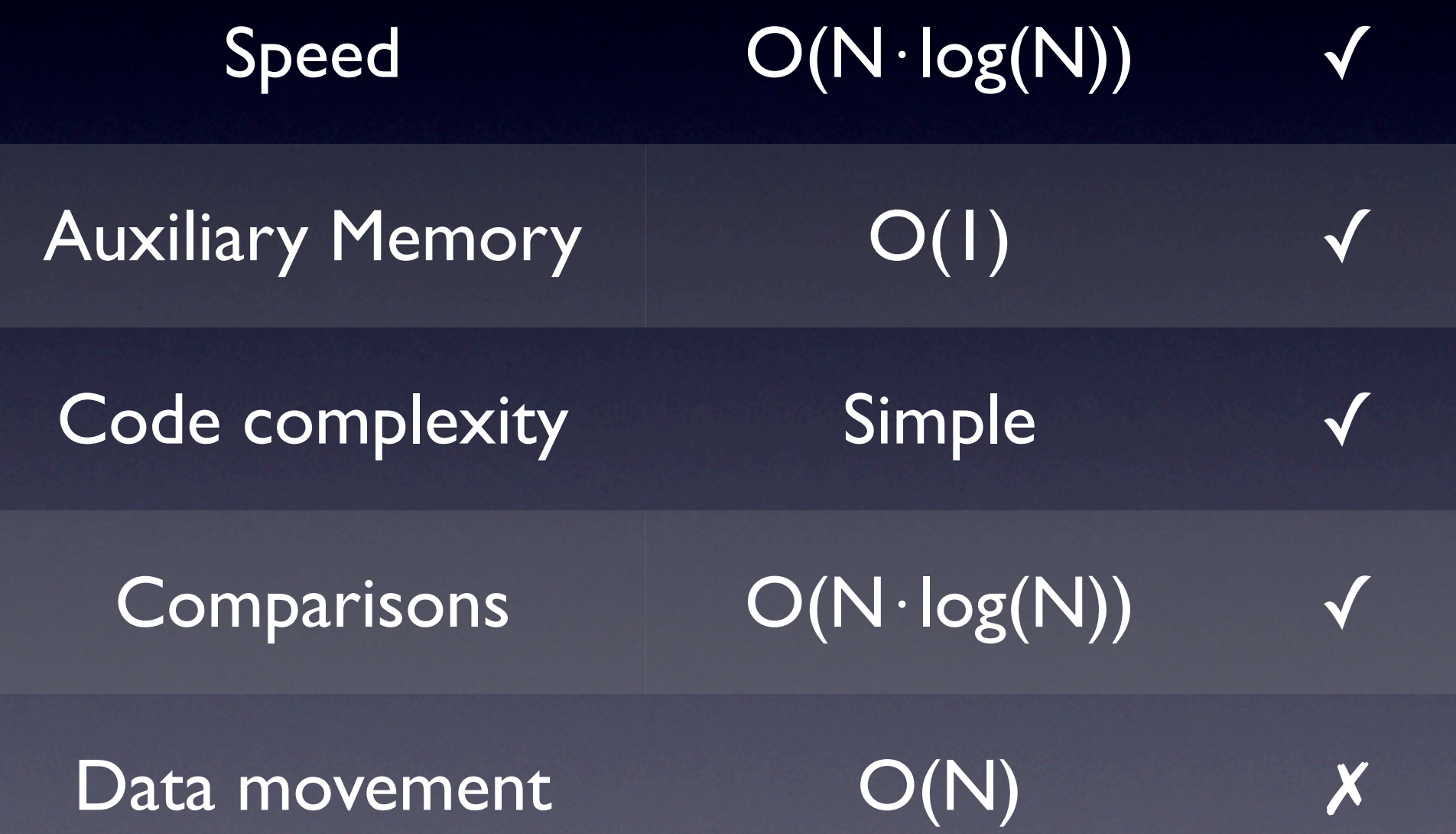

### Heap-Sort uses a... Heap (creative, eh?)

- Max-Heap DT
	- Almost complete binary tree
	- Root node's key >= its children's keys
	- Subtrees rooted at children are Max-Heaps as well

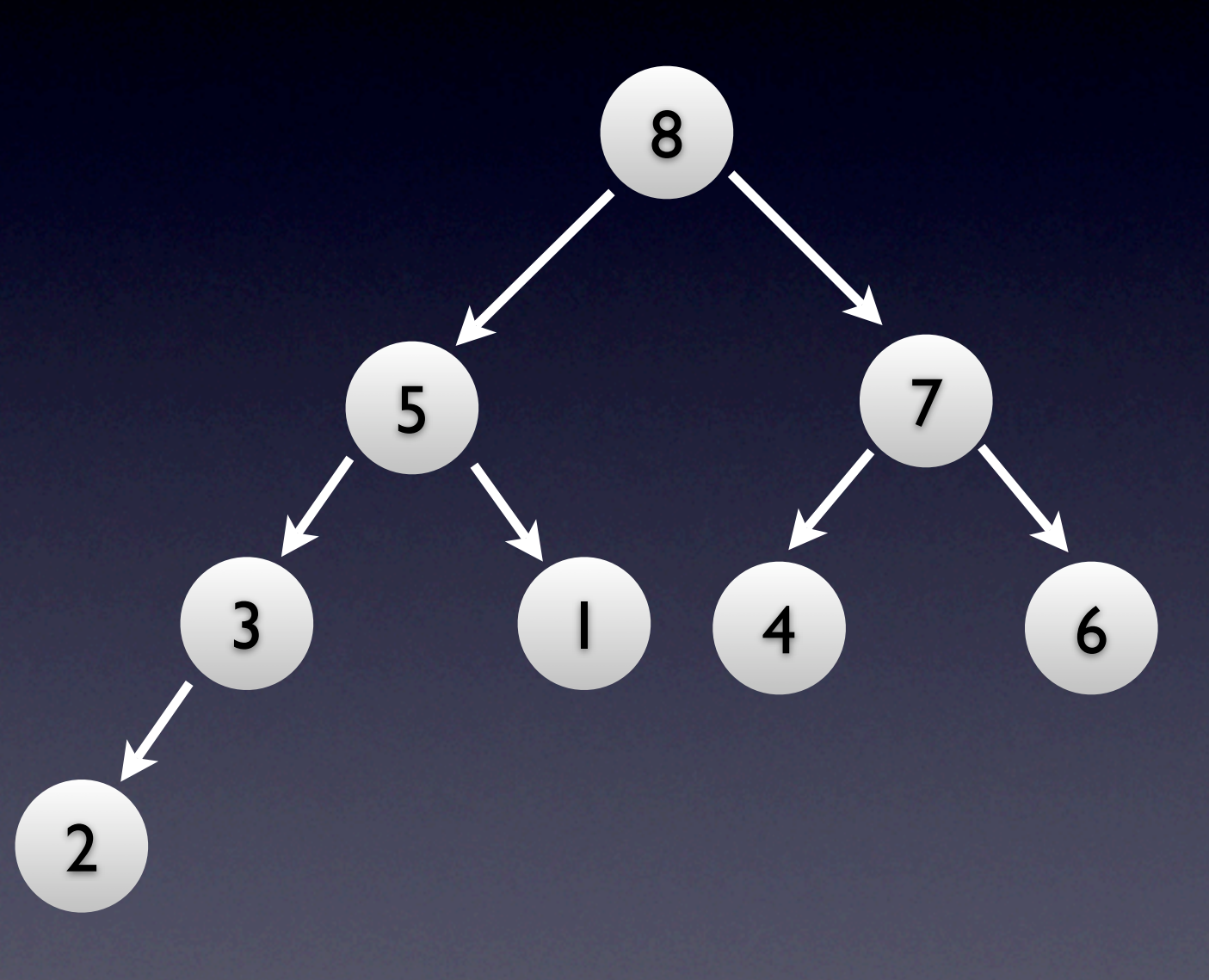

# Max-Heap Properties

- Very easy to find max. value
	- look at root, doh
- Unlike BSTs, it's very hard to find any other value
	- 6 (3<sup>rd</sup> largest key) at same level as 1 (min. key)

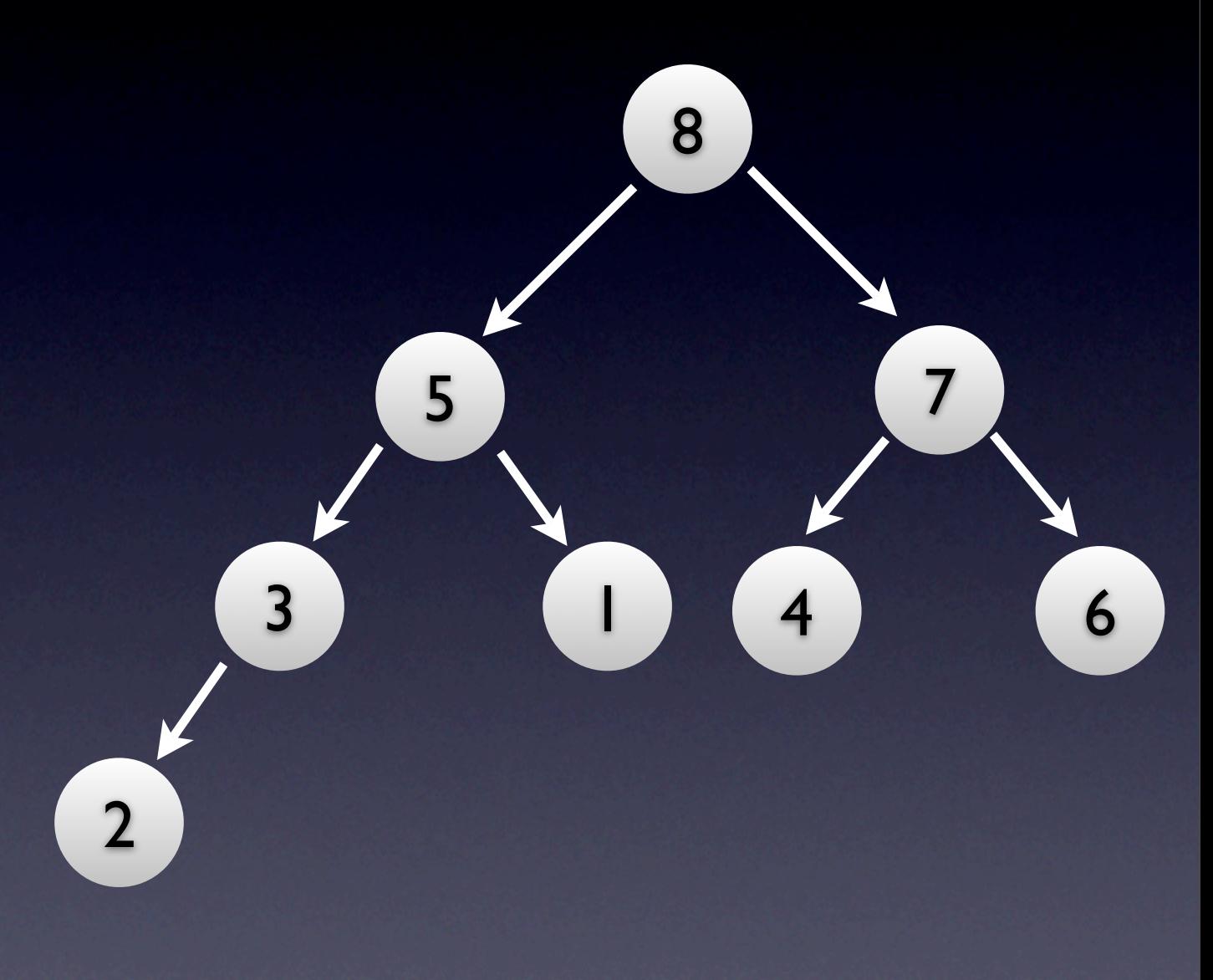

- THIS IS WHY HEAPS ROCK OVER BSTs
	- No need to store a heap as a binary tree (left, right, parent pointers)
- Store keys inside array, in level-order traversal

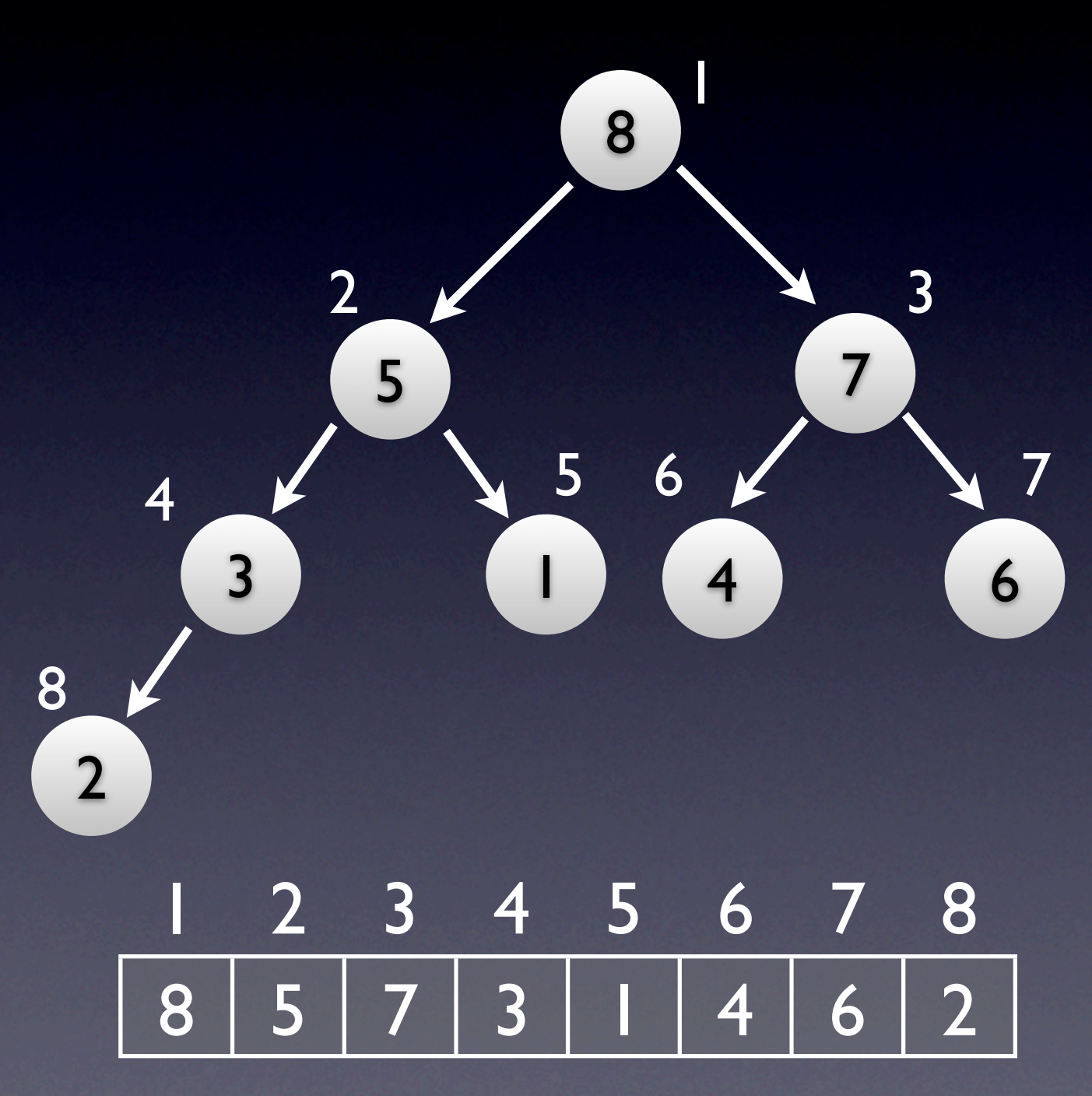

- Work with arrays, think in terms of trees
	- Left subtree of 8 is in bold... pretty mindboggling, eh?
	- Prey that you don't have to debug this

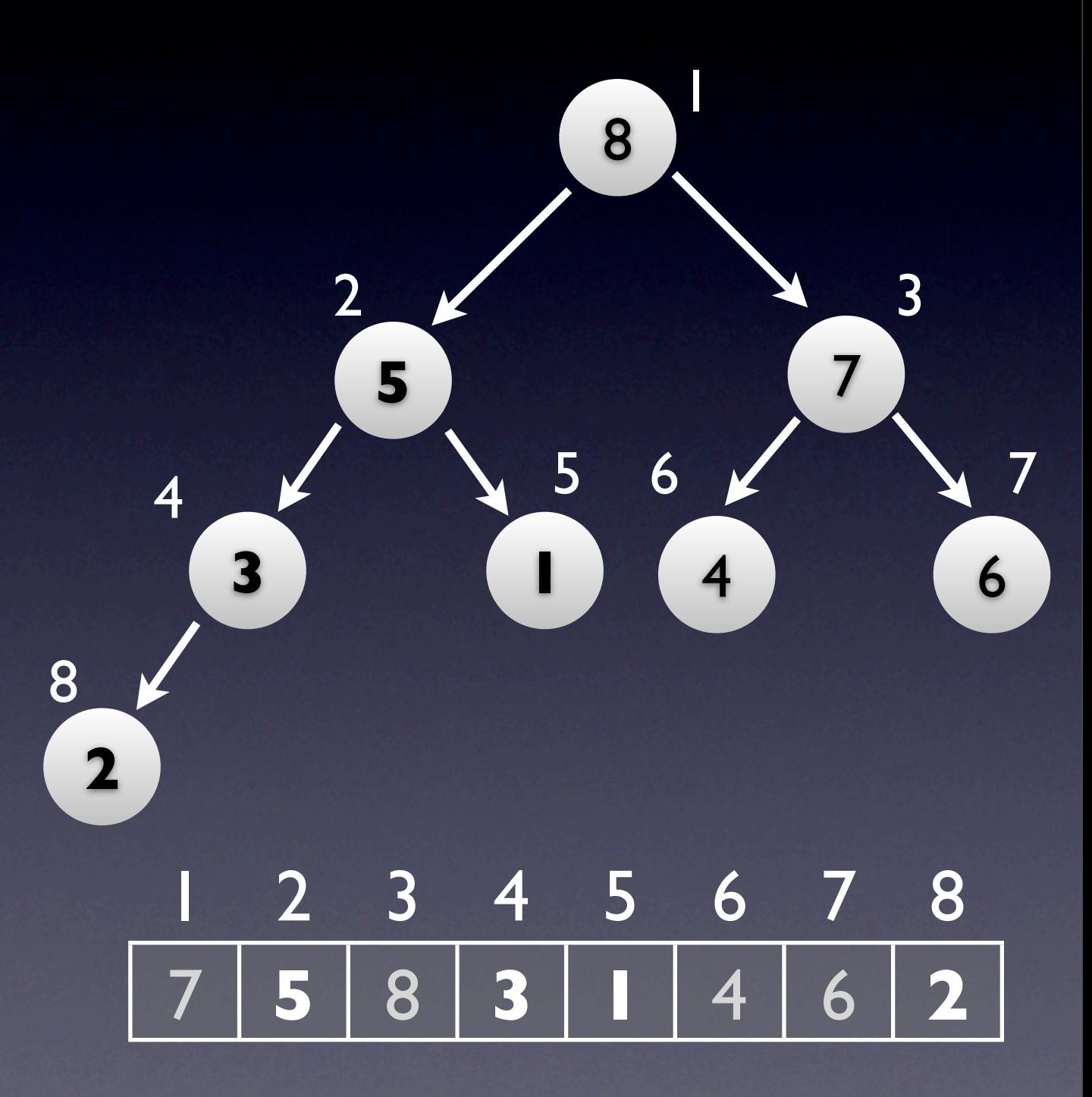

• root index: 1

• left\_child(node\_index):

● node\_index 2

• node\_index⋅2 + 1

• parent(node\_index):

 $\bullet$  [ node\_index / 2 ]

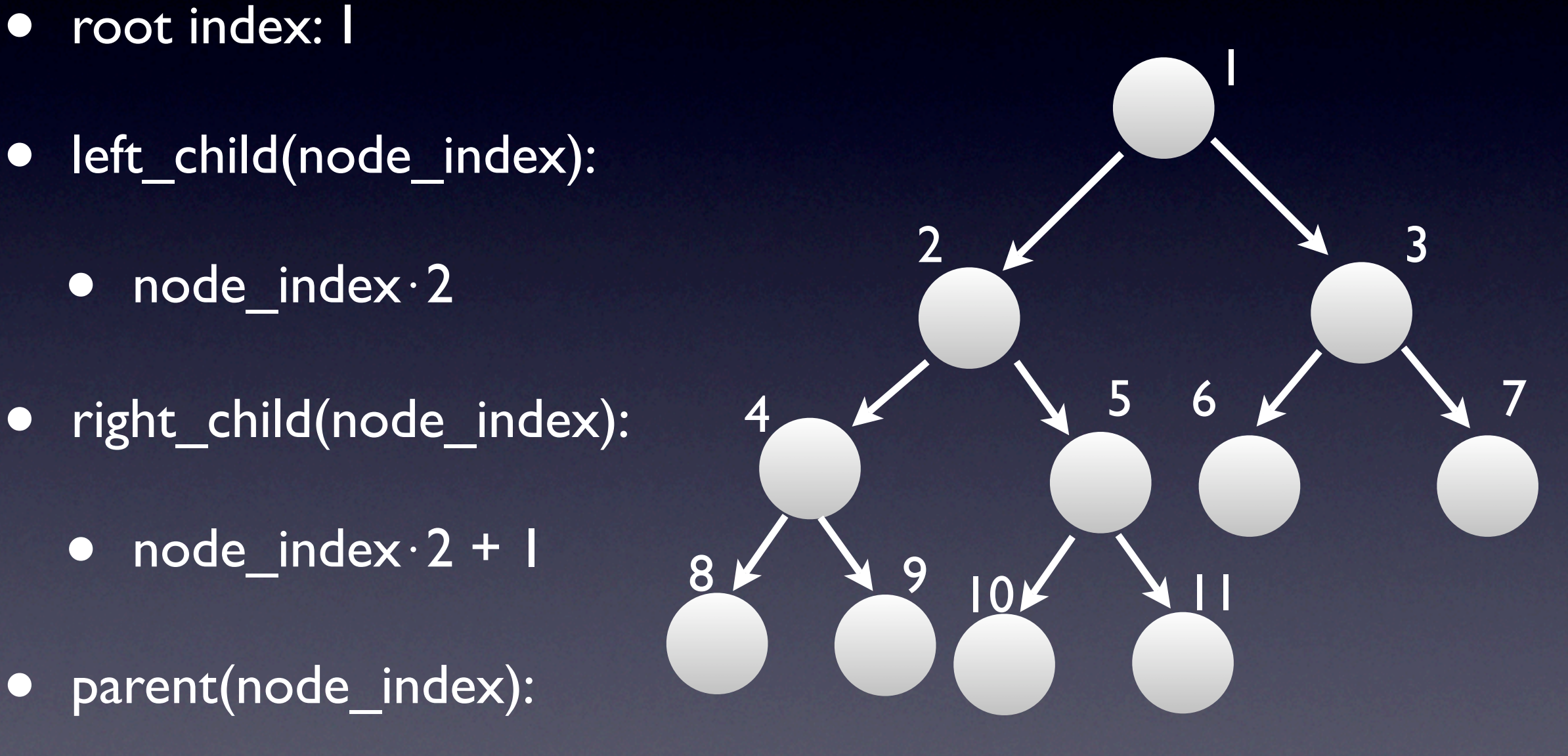

- How to recall this
	- 1. draw the damn heap
	- concept (divide / multiply by 2)
	- drawing

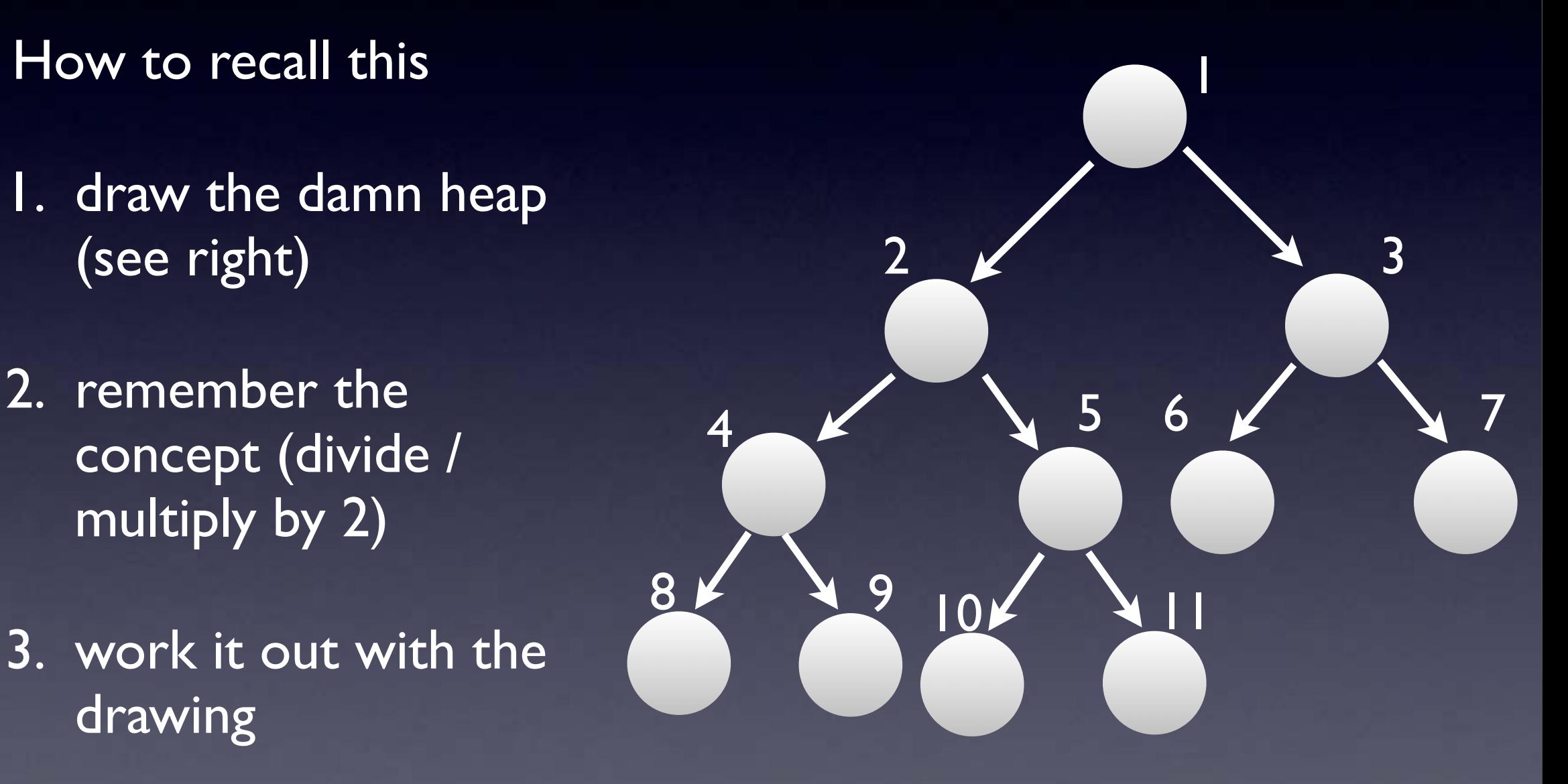

## Heaps Inside Arrays: Python Perspective

- Lists are the closest thing to array
- Except they grow
	- Just like our growing hashes
	- Amortized O(1) per operation

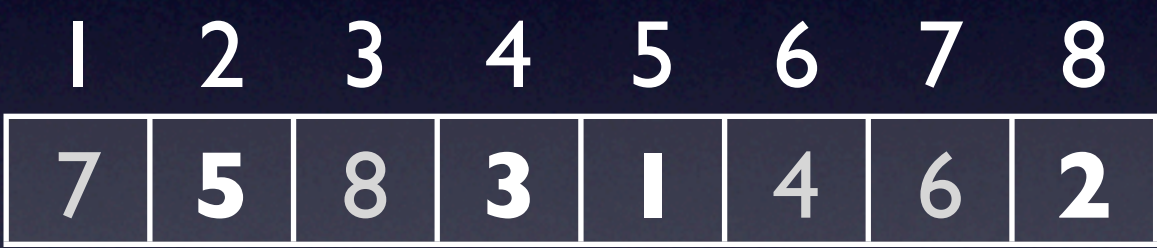

## Messing with Heaps

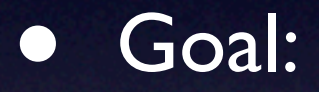

- 1. Change any key
- 2. Restore Max-Heap invariants

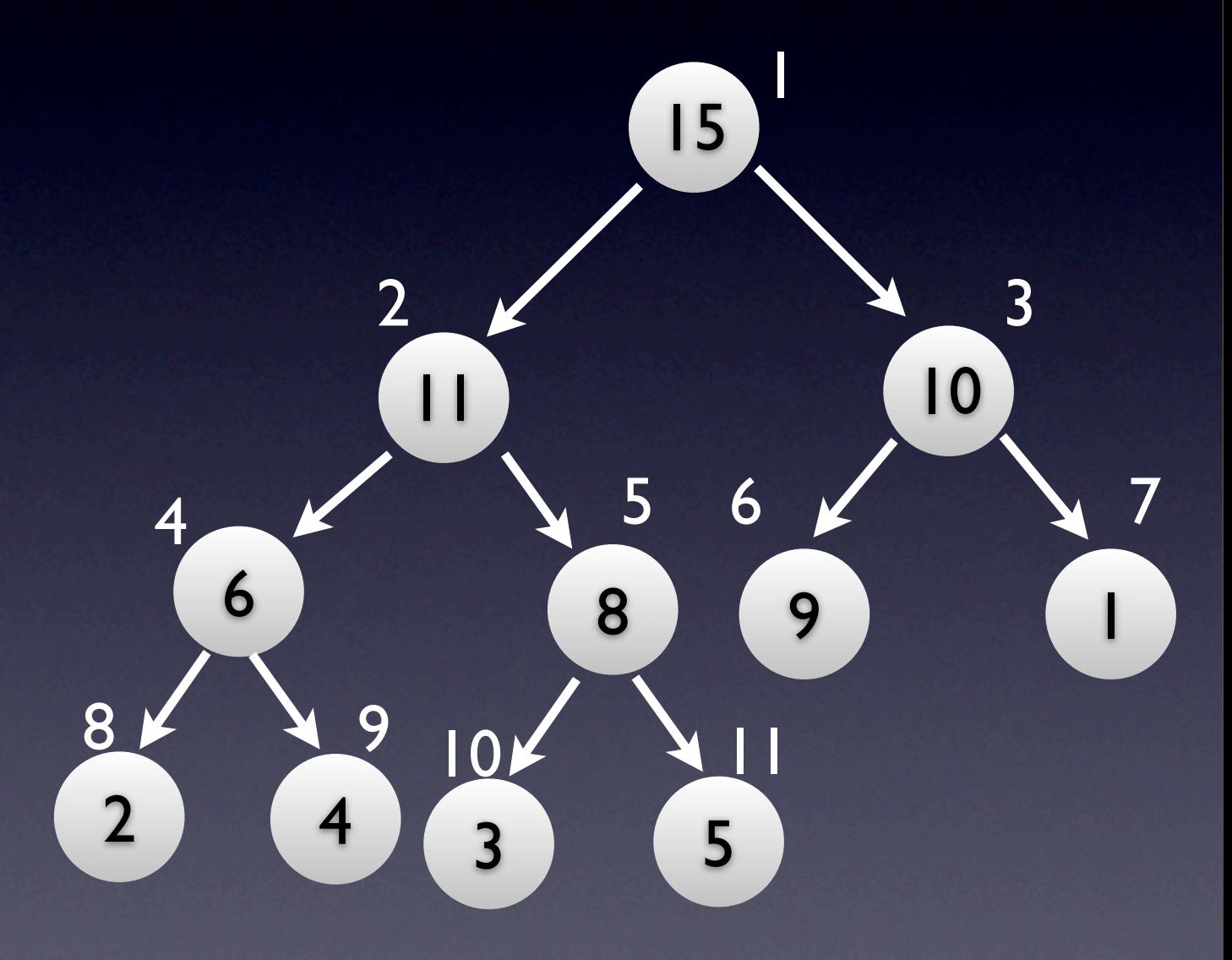

#### **Issue**

- key's node becomes smaller than children
- only possible after decreasing a key
- Solution
	- percolate (huh??)

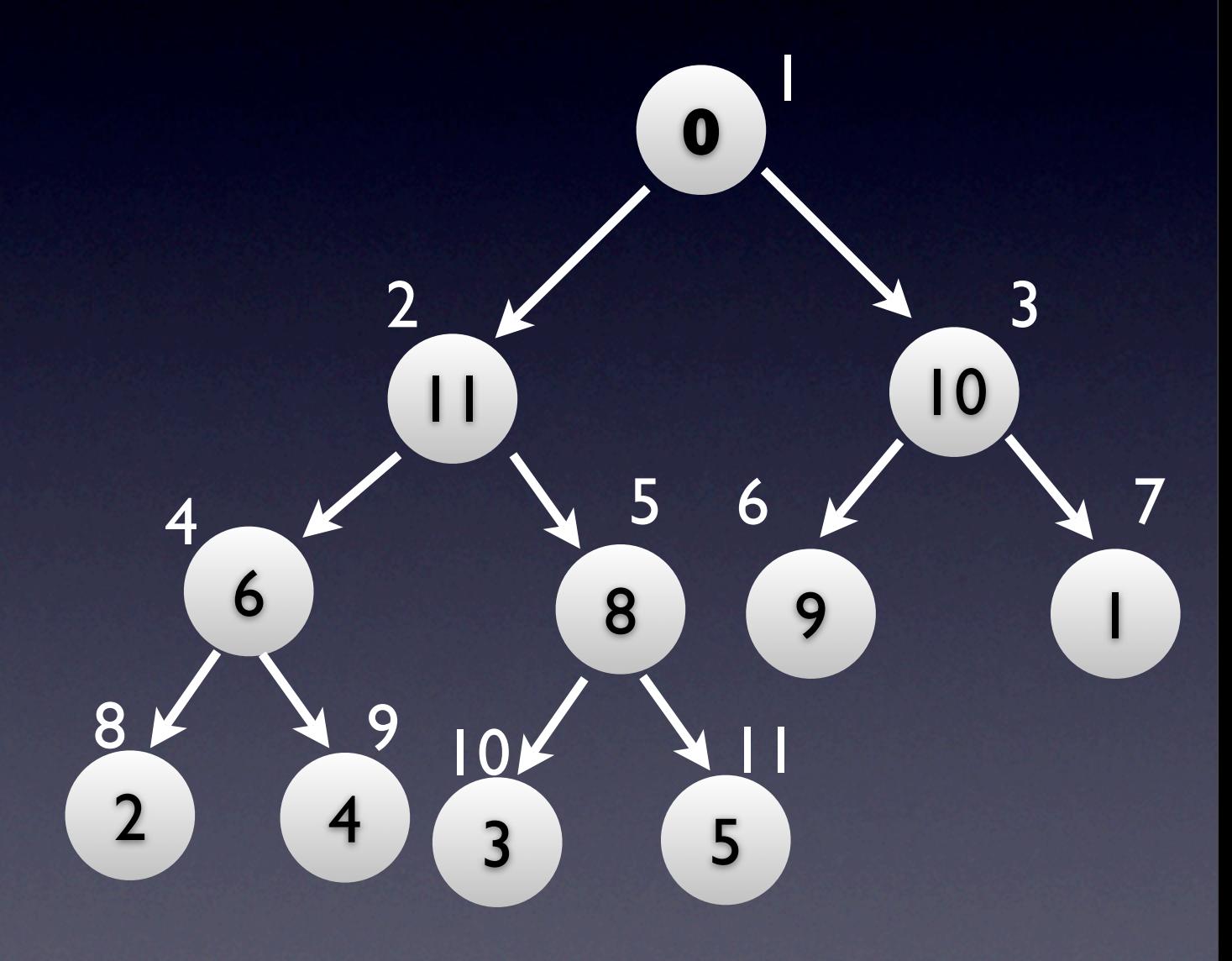

- Percolate:
	- swap node's key with max(left child key, right child key)
		- Max-Heap restored locally
		- **•** the child we didn't touch still roots a Max-Heap

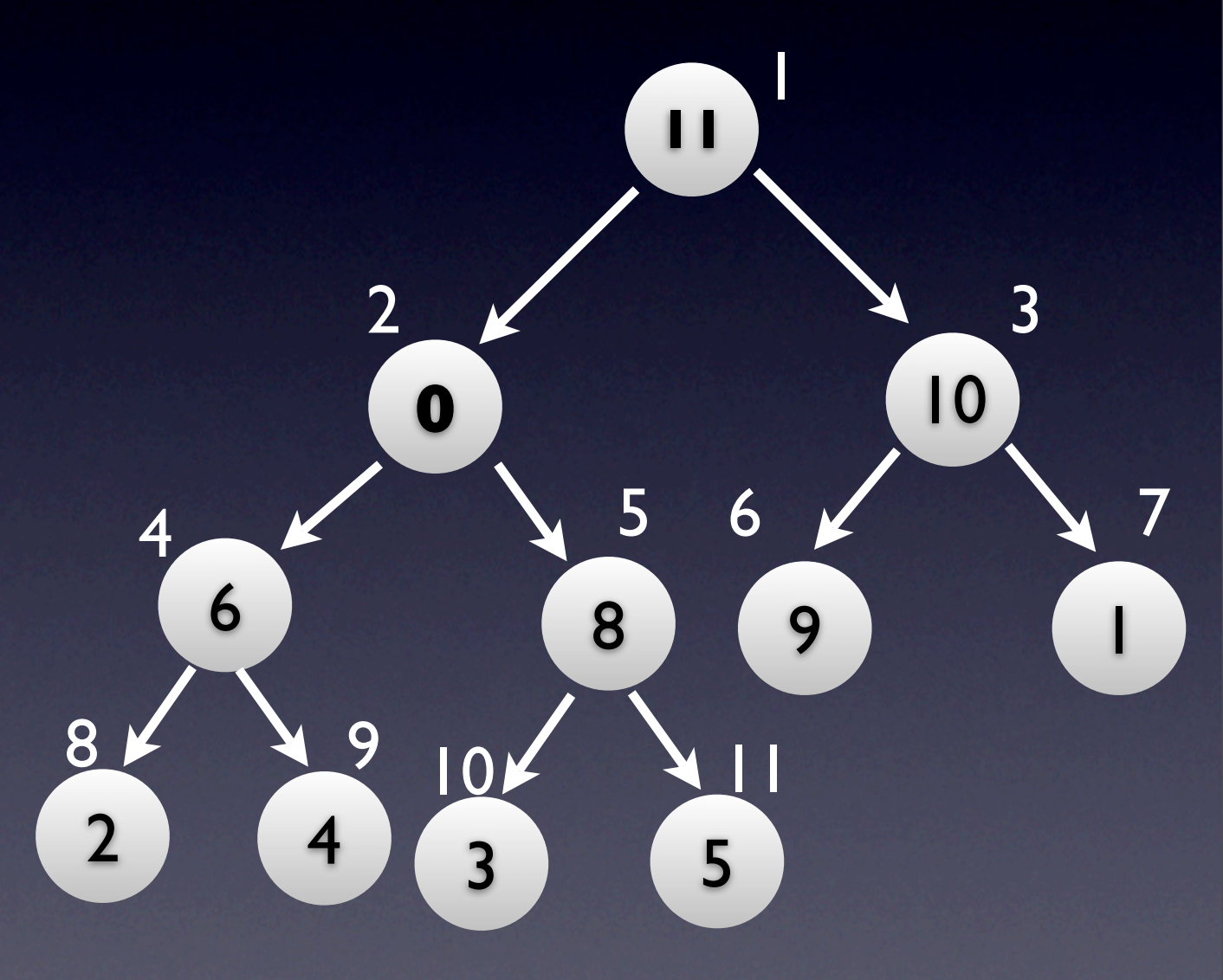

#### **Percolate**

- Issue: swapping decreased the key of the child touched
	- child might not root a Max-Heap
- Solution: keep percolating

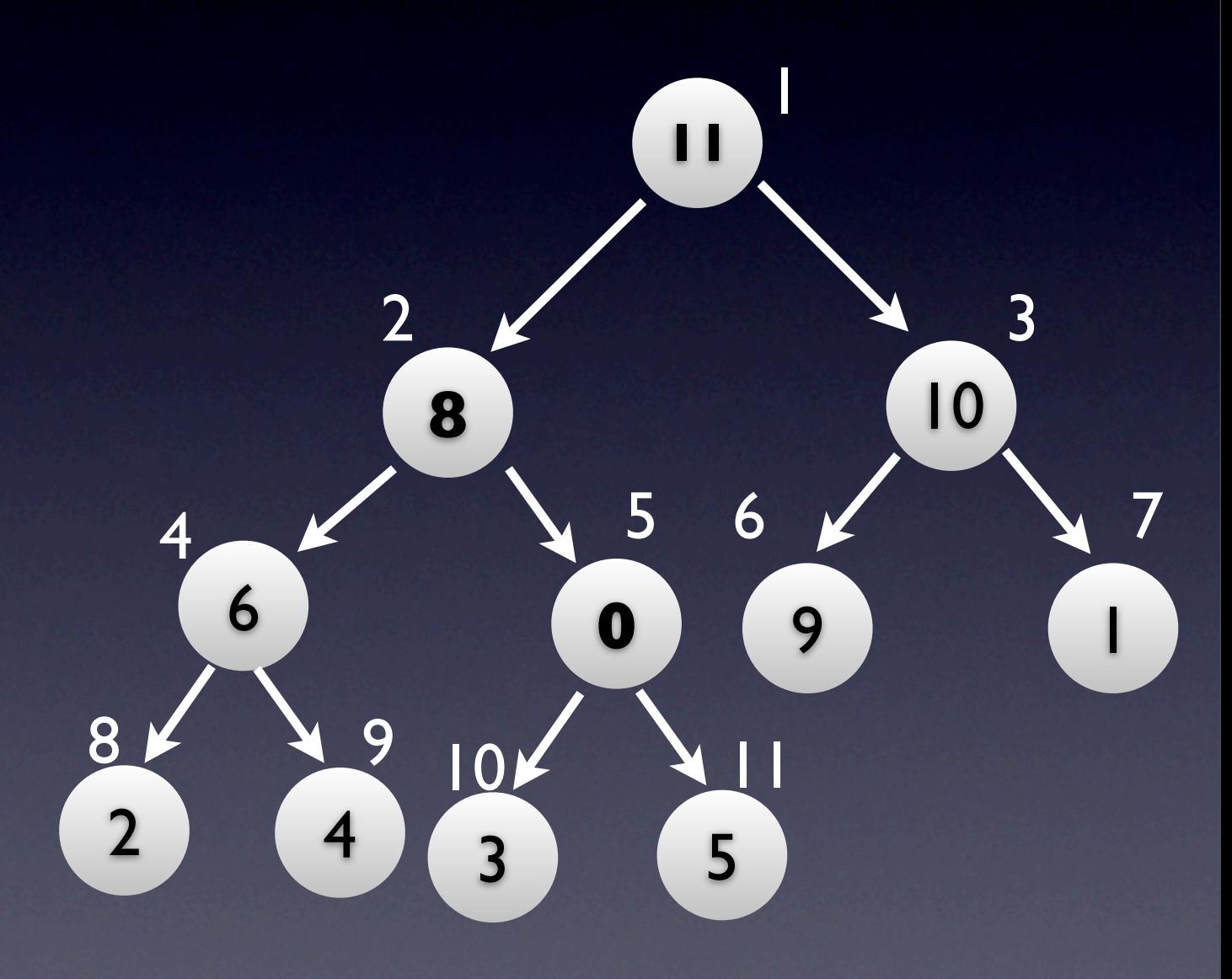

• Percolating is finite:

- leaves are always Max-Heaps
- Percolate cost:
	- O(heap height node's level)
	- O(log(N) log(node))

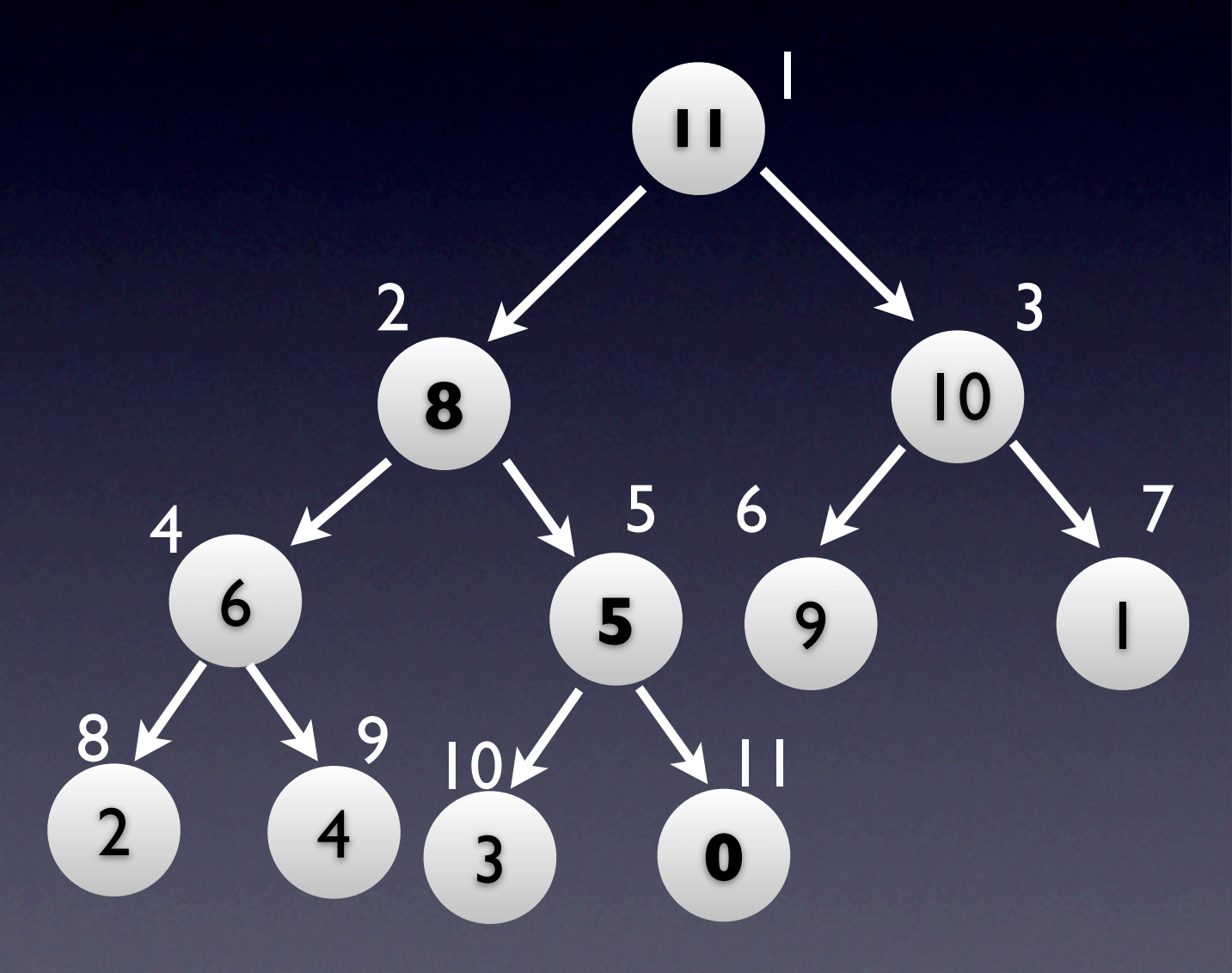

#### • Issue

- key's node becomes larger than parent
- only possible after increasing a key
- Solution
	- sift (huh??)

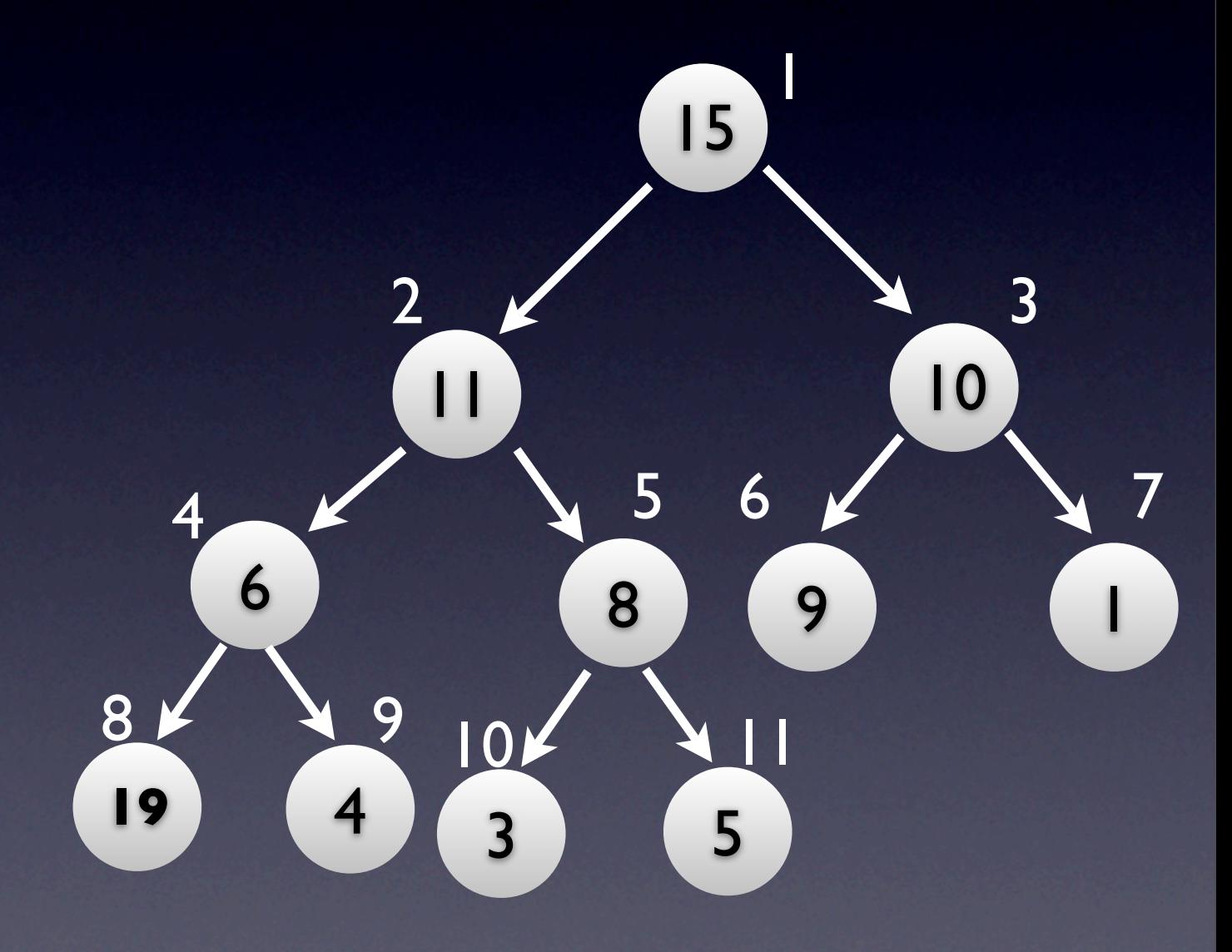

#### **Sift**

- swap node's key with parent's key
- parent's key was >= node's key, so must be >= children keys
- Max-Heap restored for node's subtree

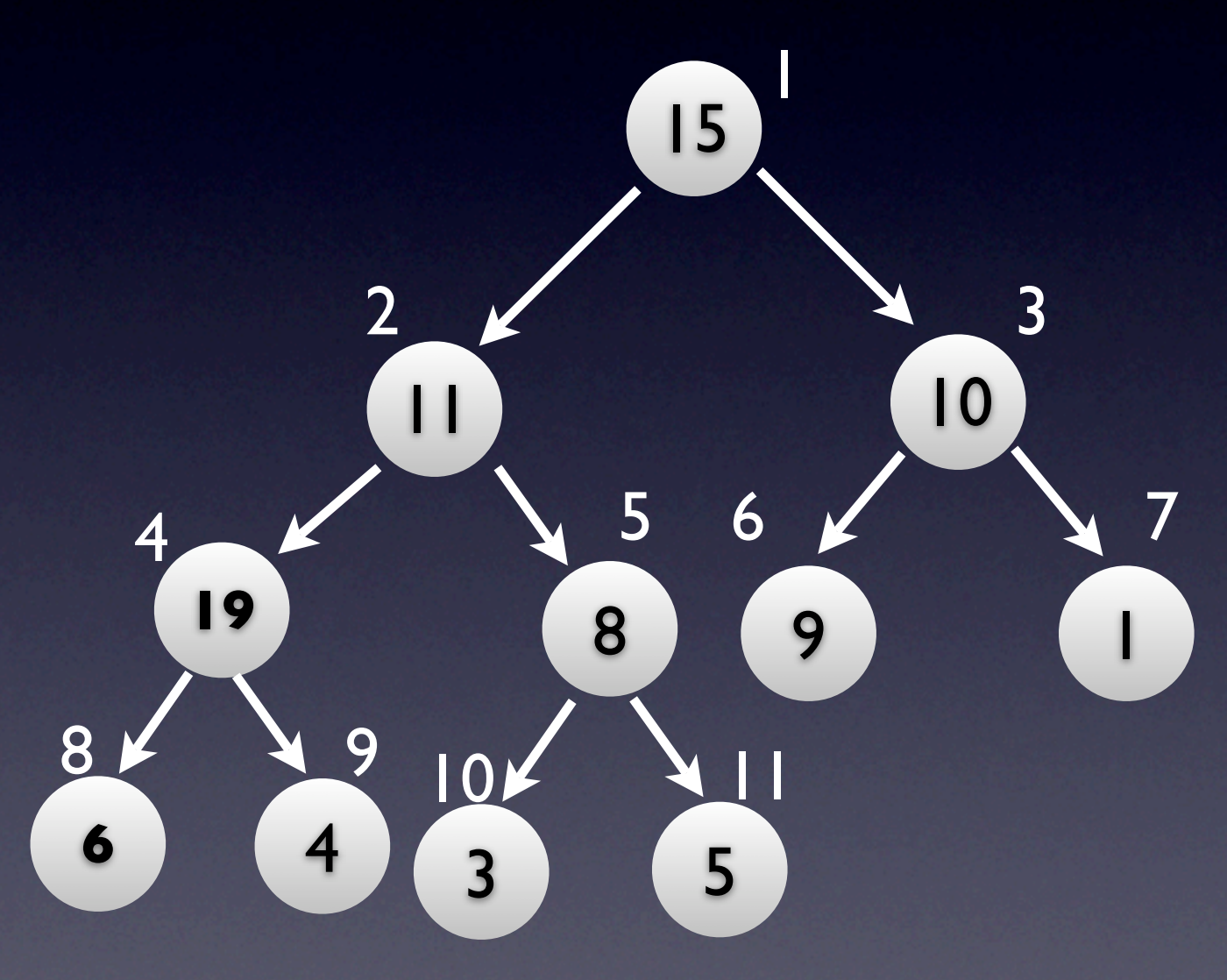

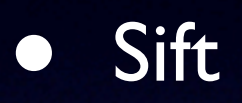

- **•** Issue: swapping increased the key of the parent
	- parent might not root a Max-Heap
- Solution: keep sifting

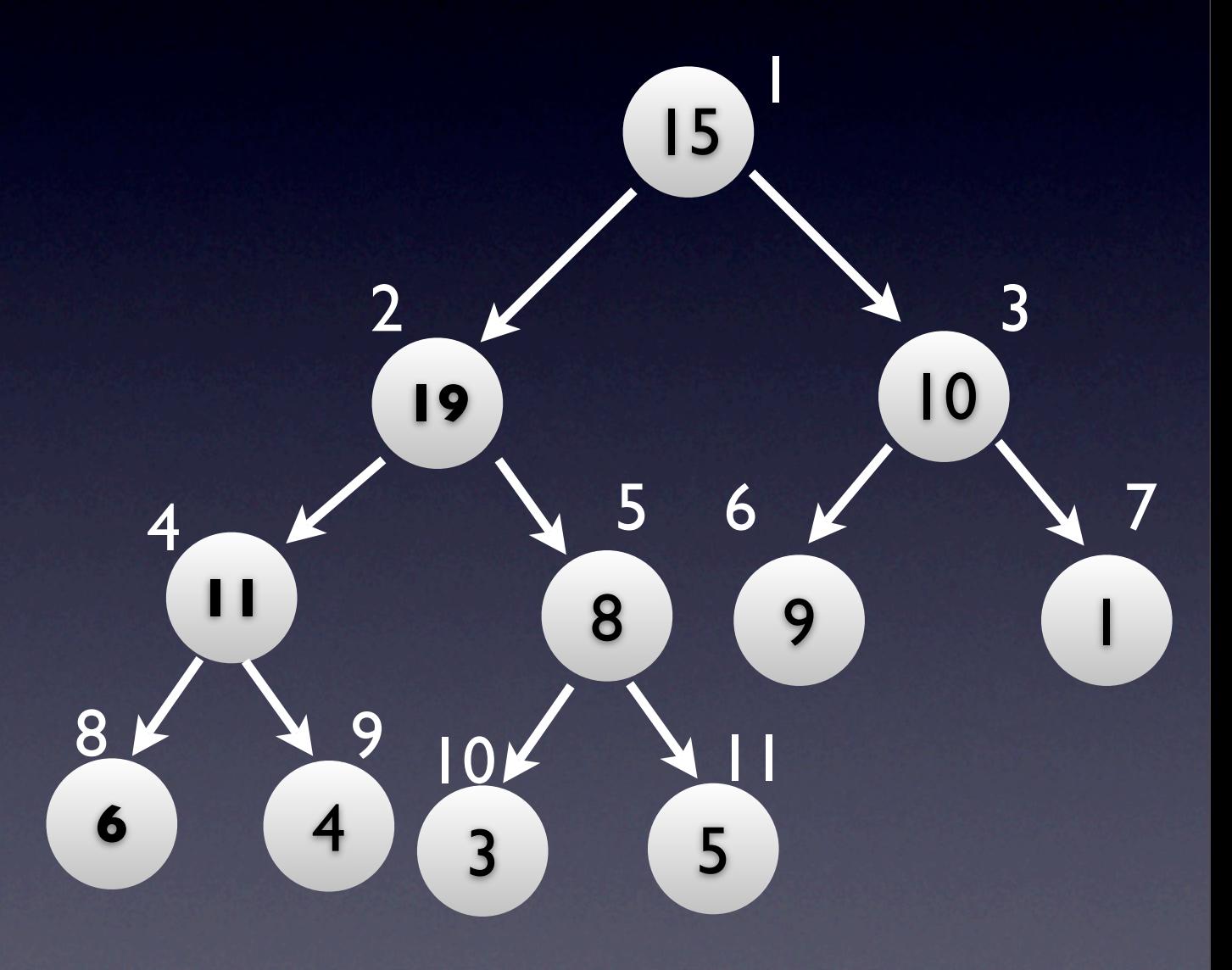

- Sifting is finite:
	- root has no parent, so it can be increased at will
- Sift cost:
	- O(height)
	- O(log(node))

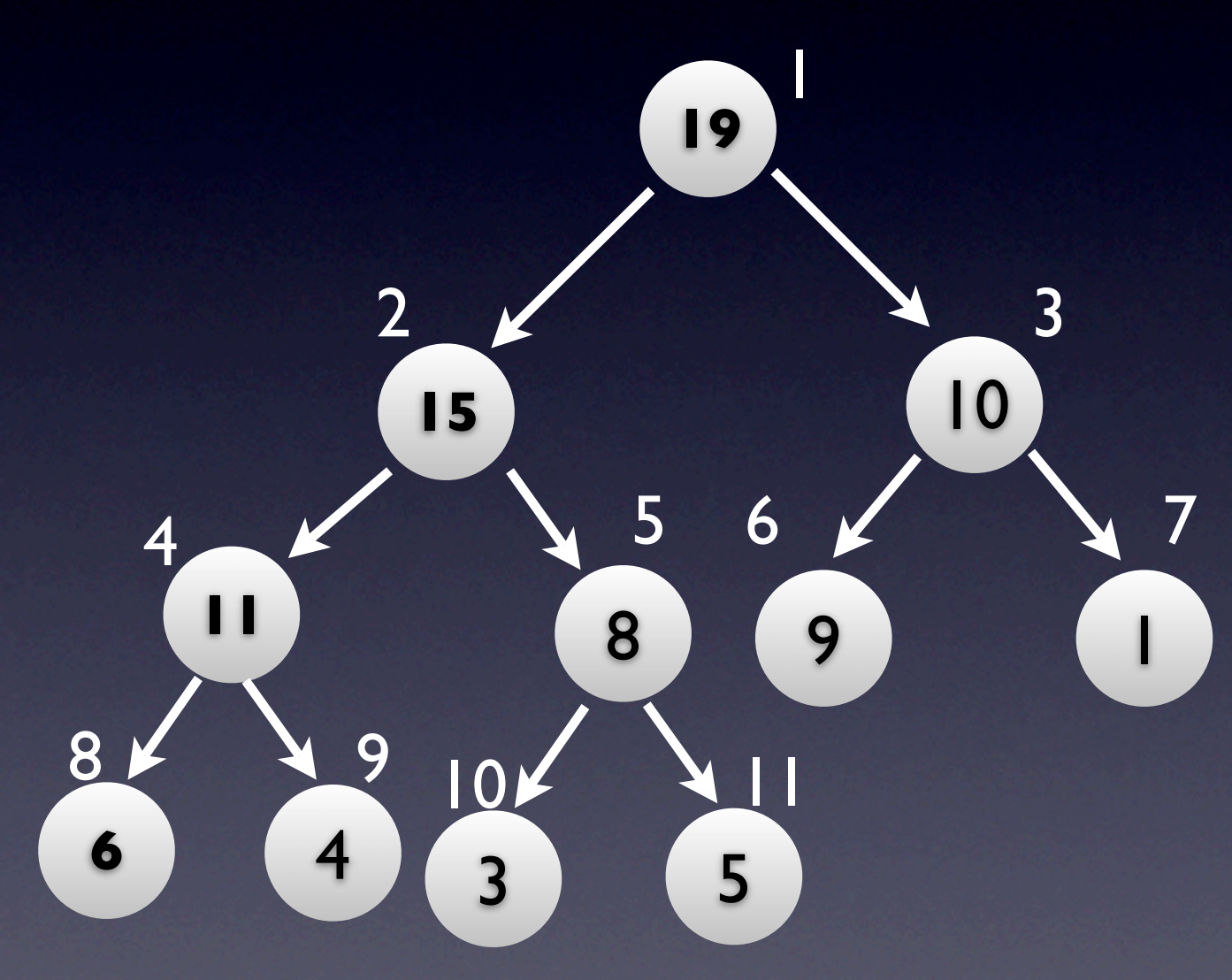

### Messing with Heaps

• Update(node, new\_key)

- old key ← heap[node].key
- heap[node].key ← new\_key
- if new key < old key: sift(node)
- else: percolate(node)

# Messing with Heaps II

#### • Goal

- Want to shrink or grow the heap
- Growing:
	- inserting keys
- Shrinking:
	- deleting keys

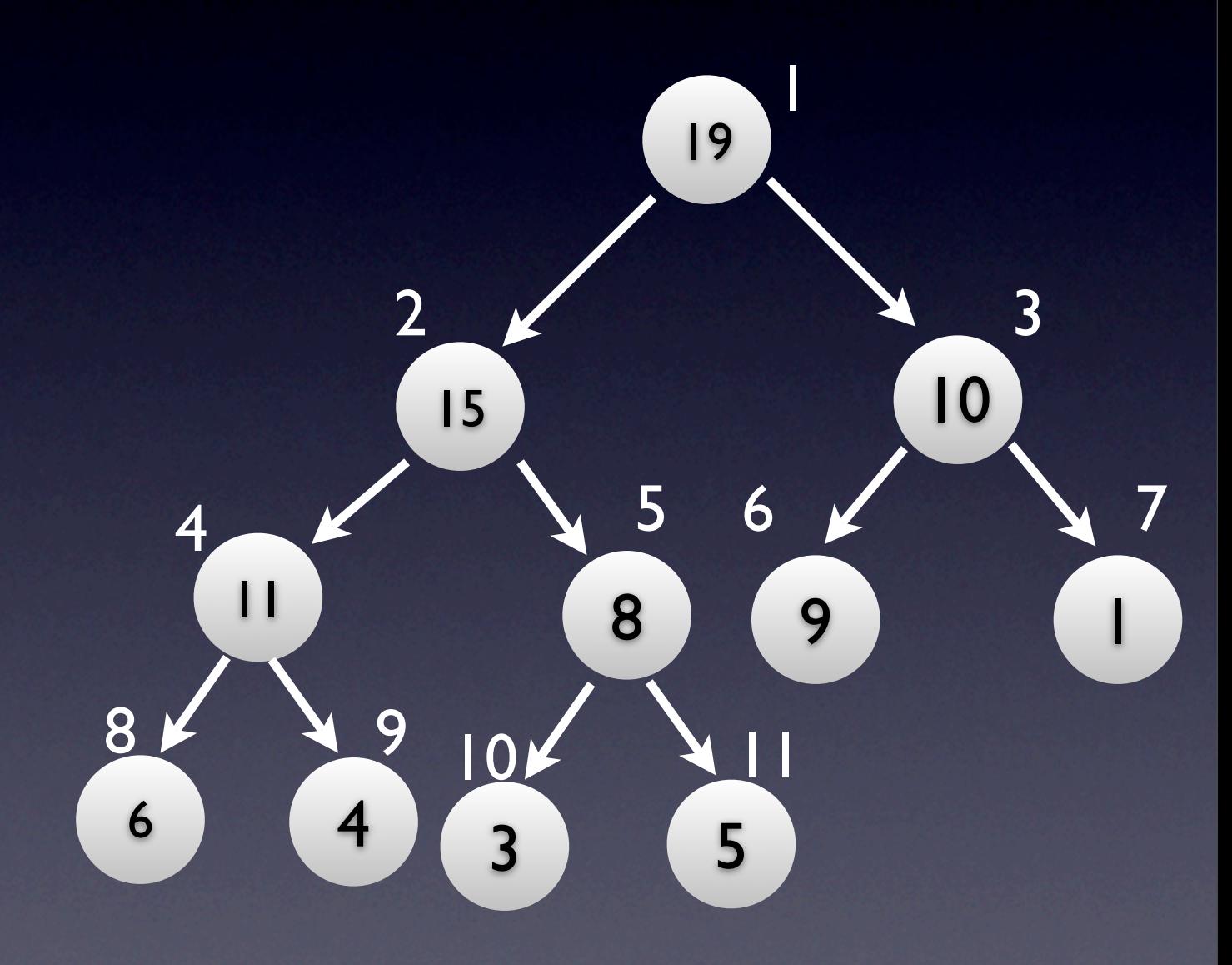

- Can always insert -<sup>∞</sup> at the end of the heap
- Max-Heap will not be violated
	- Can only add to the end, otherwise we wouldn't get an (almost) complete binary tree

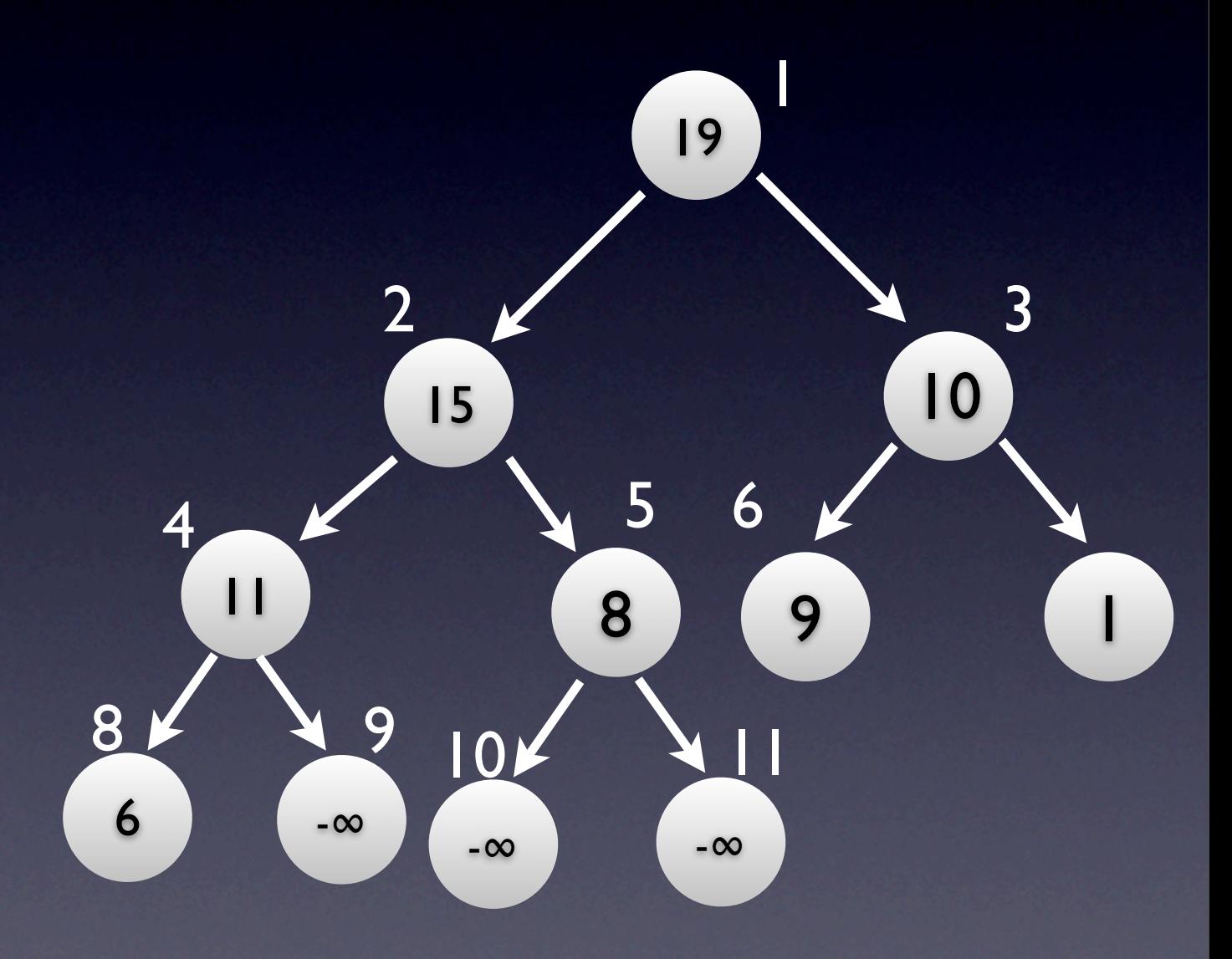

- Insert any key
	- insert -<sup>∞</sup> at the end of the heap
	- change node's key to desired key
	- sift

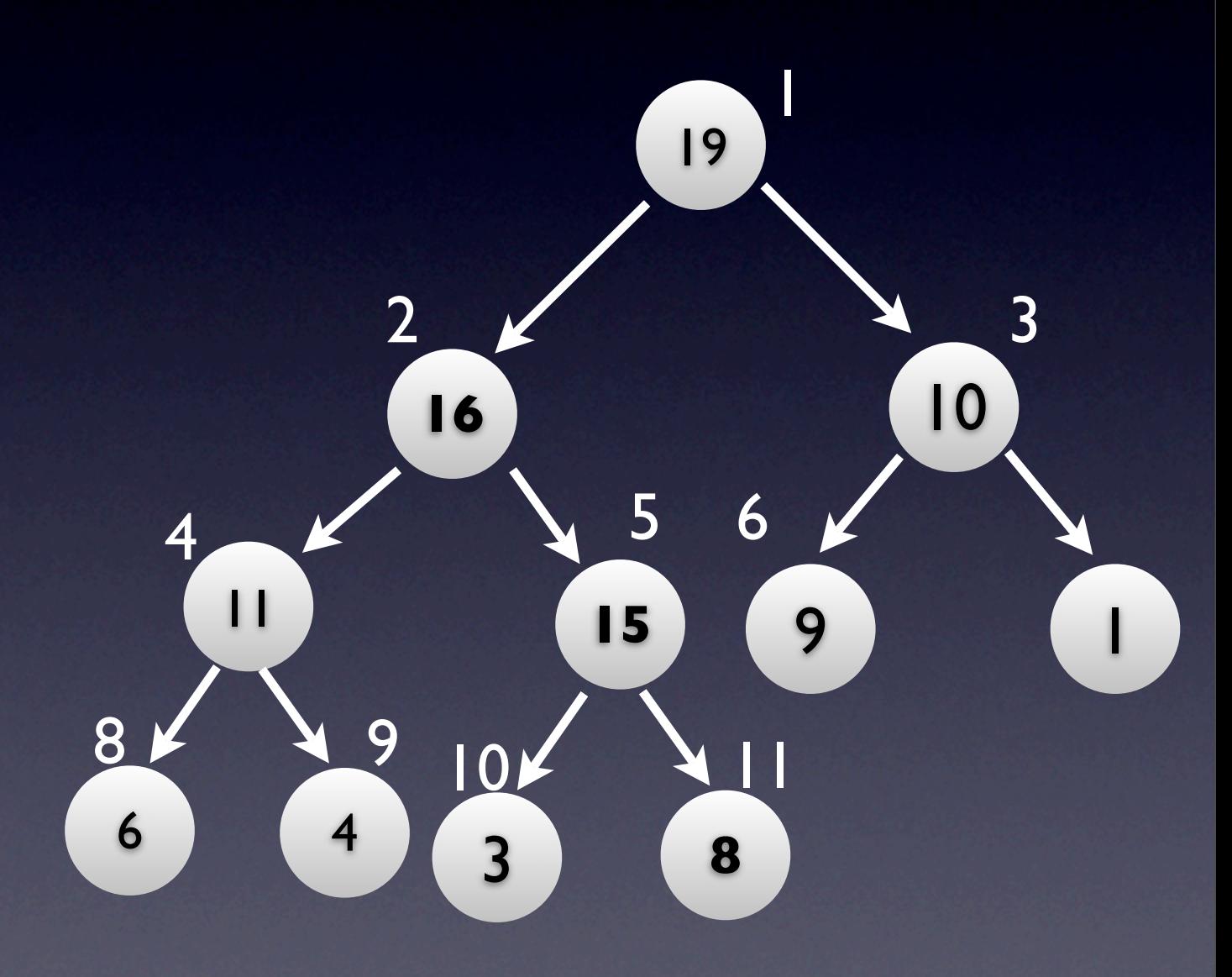

- Insertion cost
	- insert -<sup>∞</sup> at the end of the heap  $- O(1)$
	- change node's key to new key - O(1)
	- $sift O(log(N))$
- Total cost:  $O(log(N))$

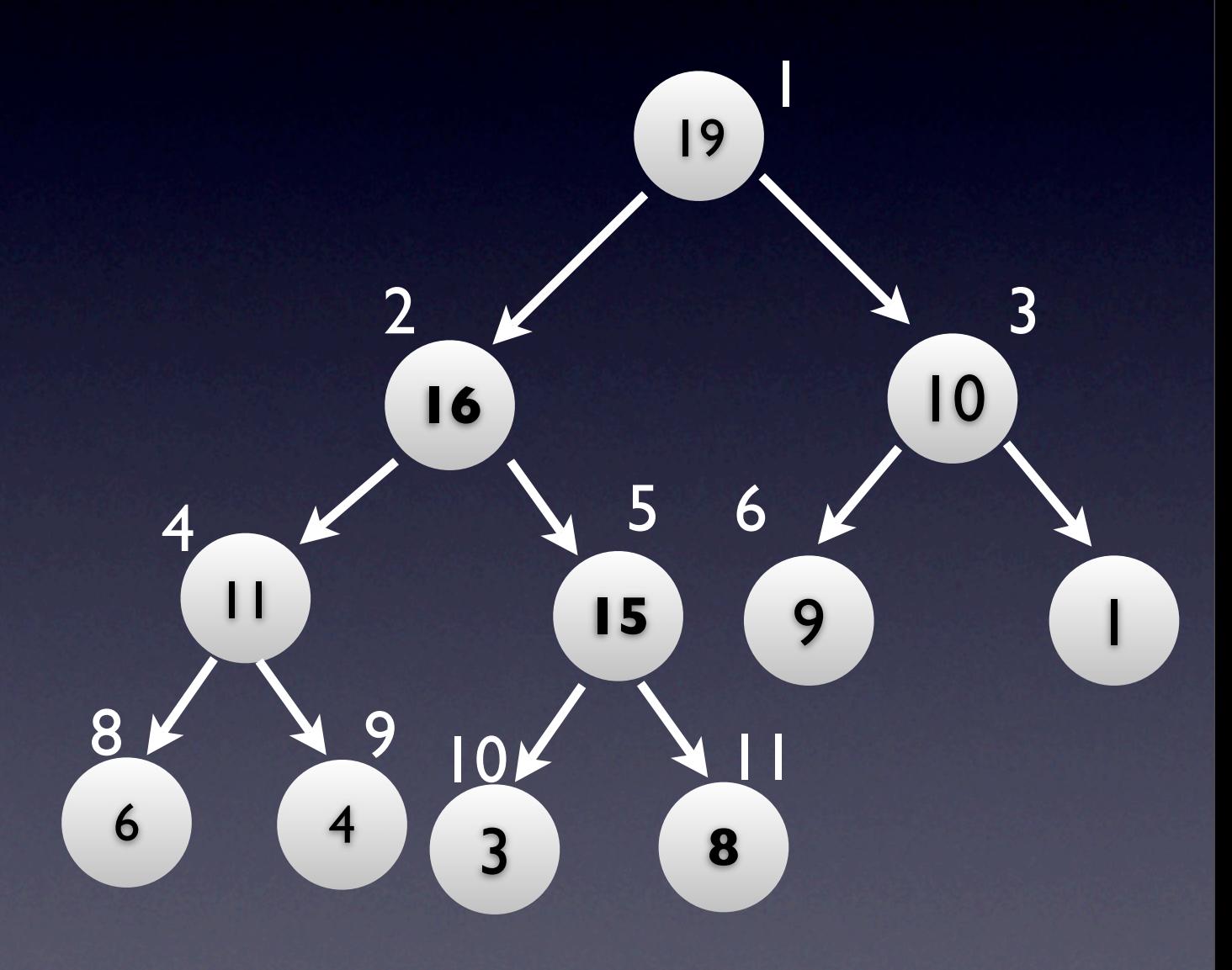

- Can always delete last node
- Max-Heap will not be violated
	- It must be the last node, otherwise the binary tree won't be (almost) complete

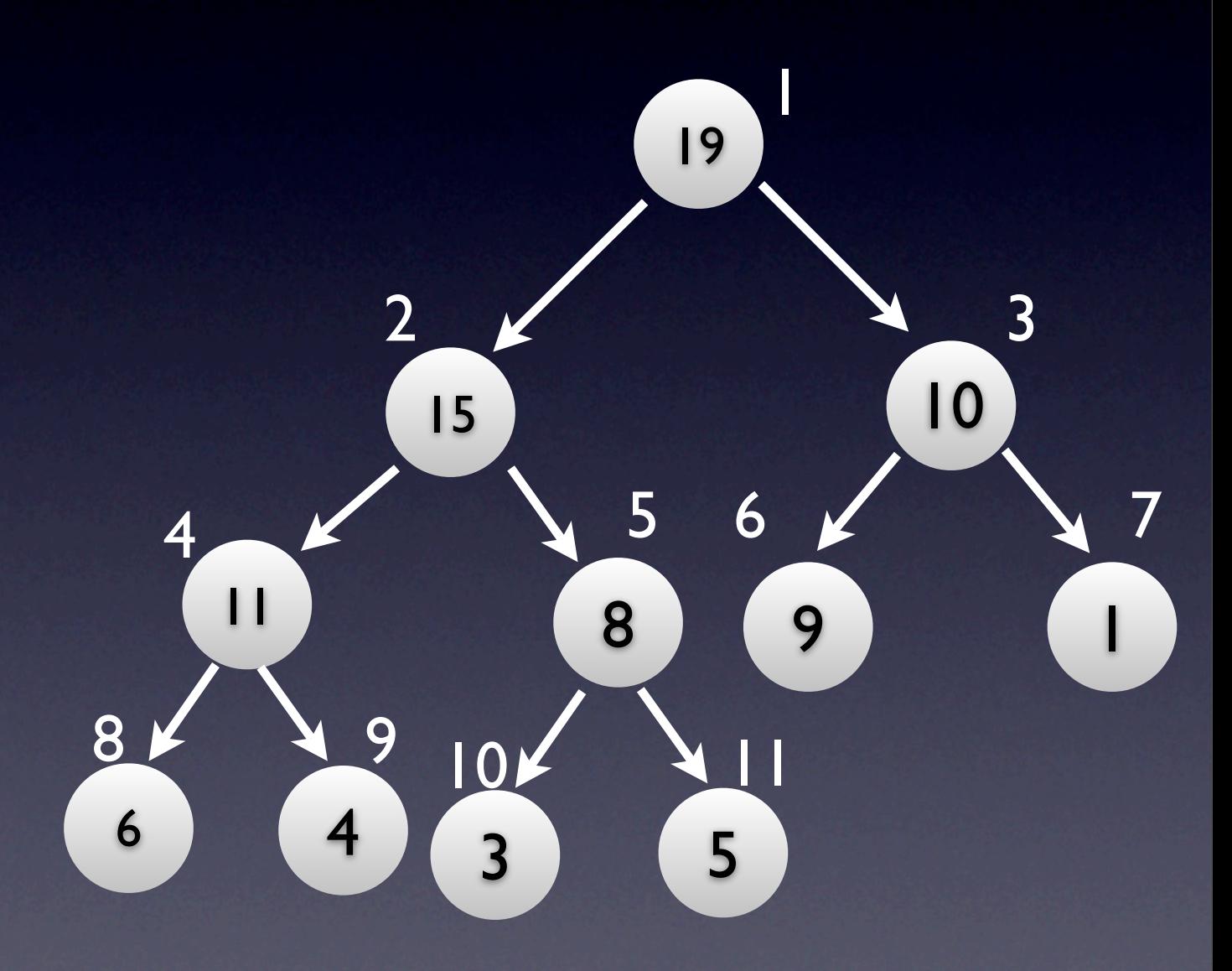

- Deleting root
	- Replace root key with last key
	- Delete last node
	- Percolate

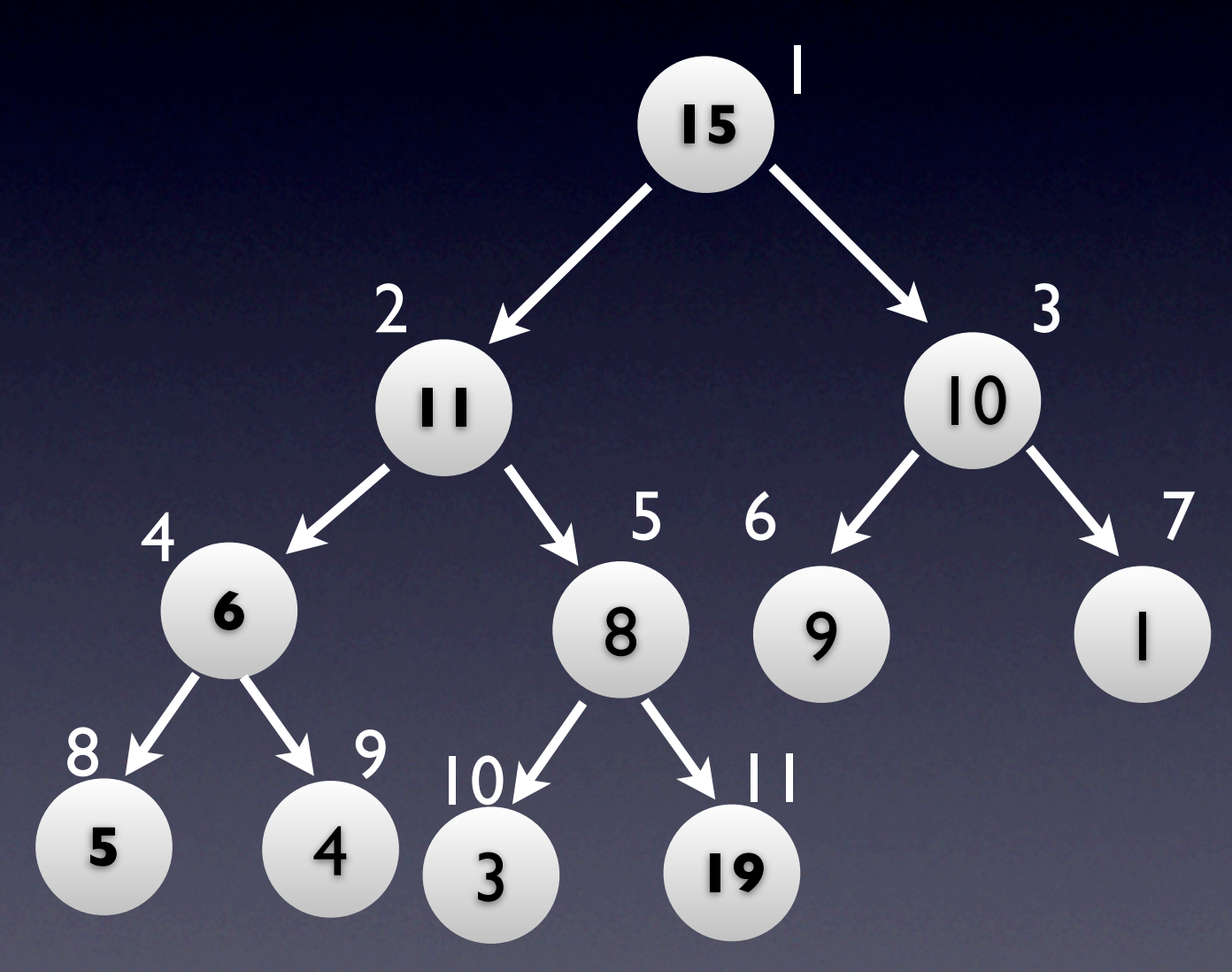

- Deleting root cost
	- Replace root key with last key - O(1)
	- Delete last O(1)
	- Percolate O(log(N))
- Total cost:  $O(log(N))$

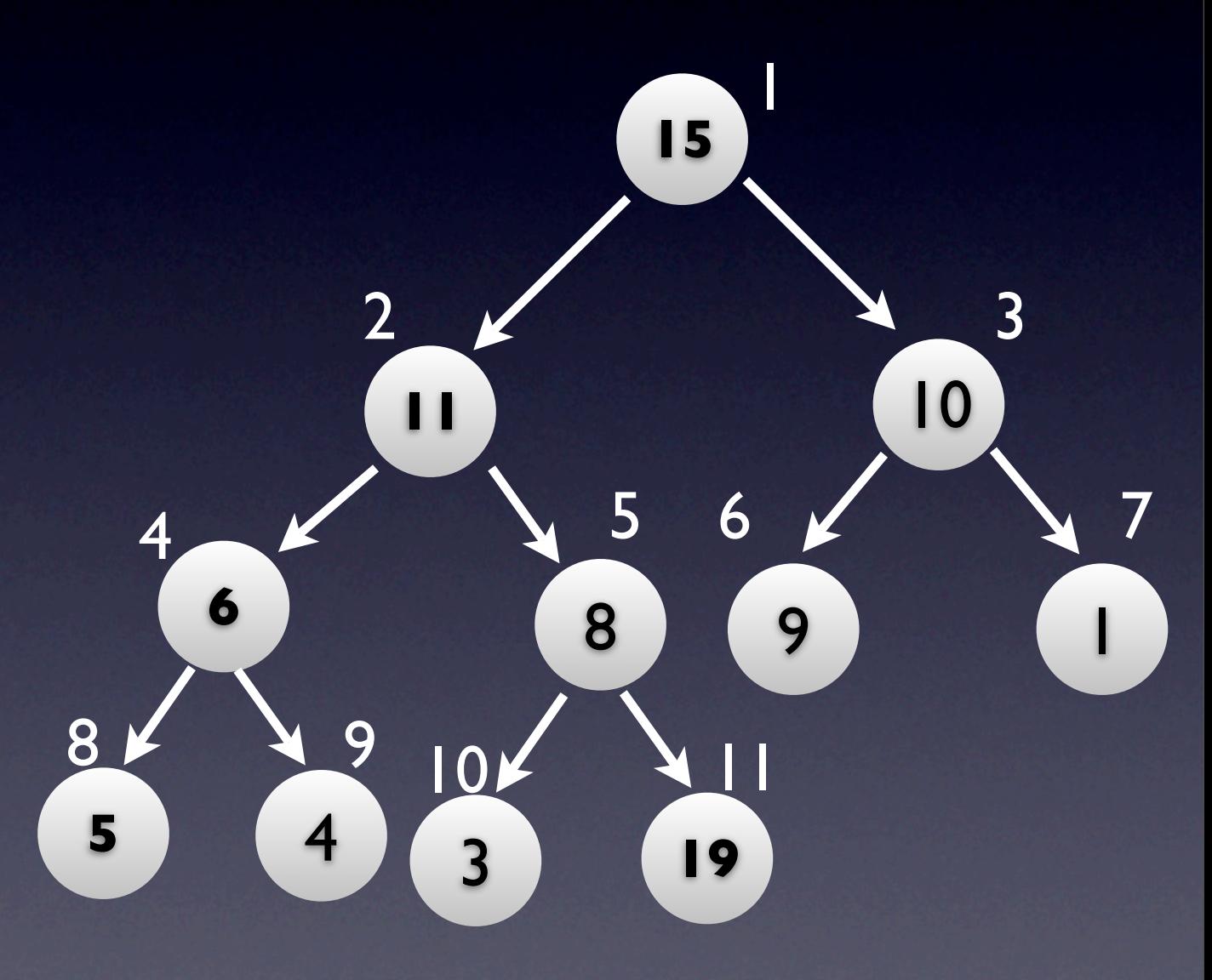

- Deleting any node
	- Change key to +<sup>∞</sup>
	- Sift
	- Delete root

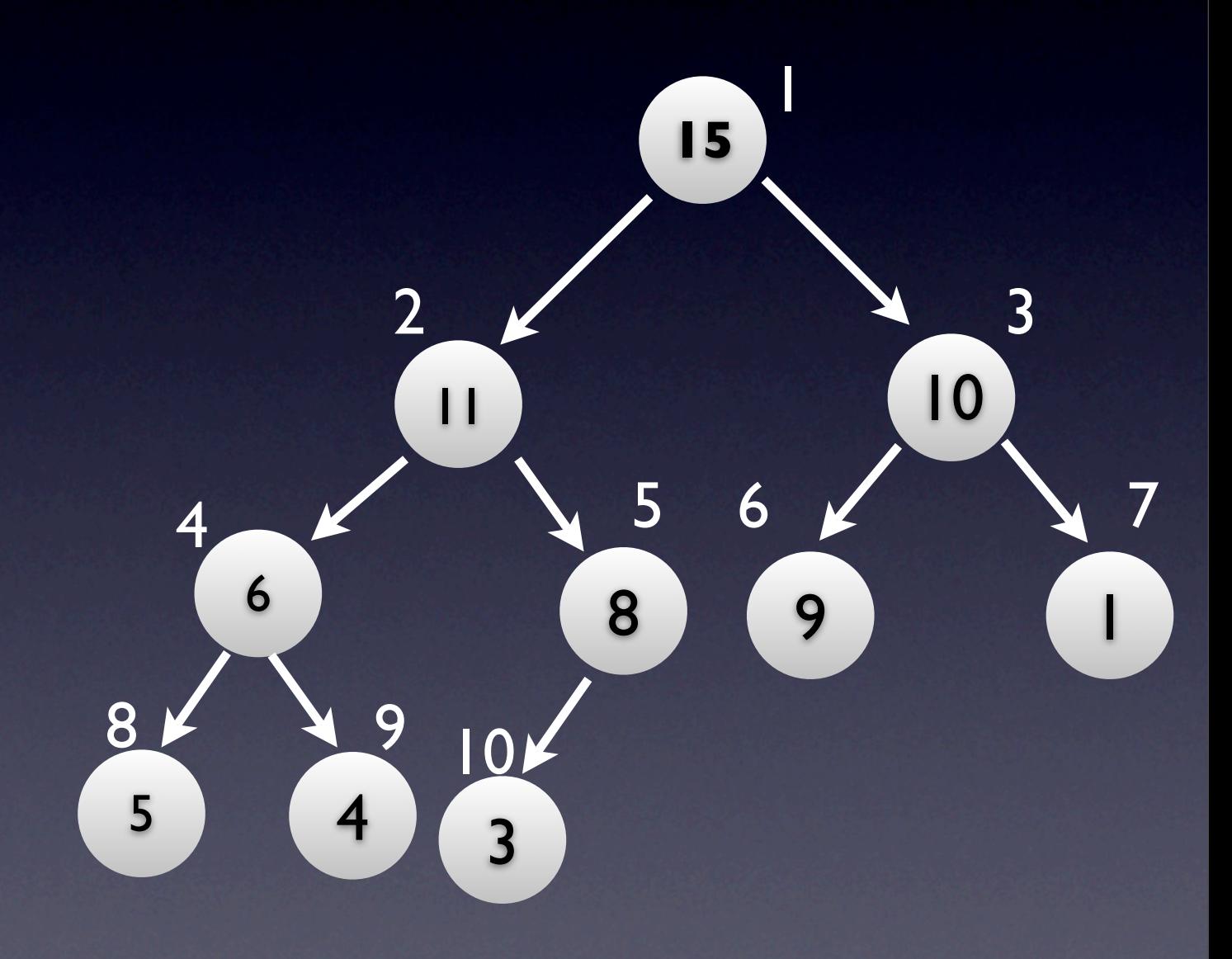

- Deletion cost
	- Change key to +<sup>∞</sup>  $O(1)$
	- Sift  $O(log(N))$
	- Remove root  $O(log(N))$

• Total cost:  $O(log(N))$ 

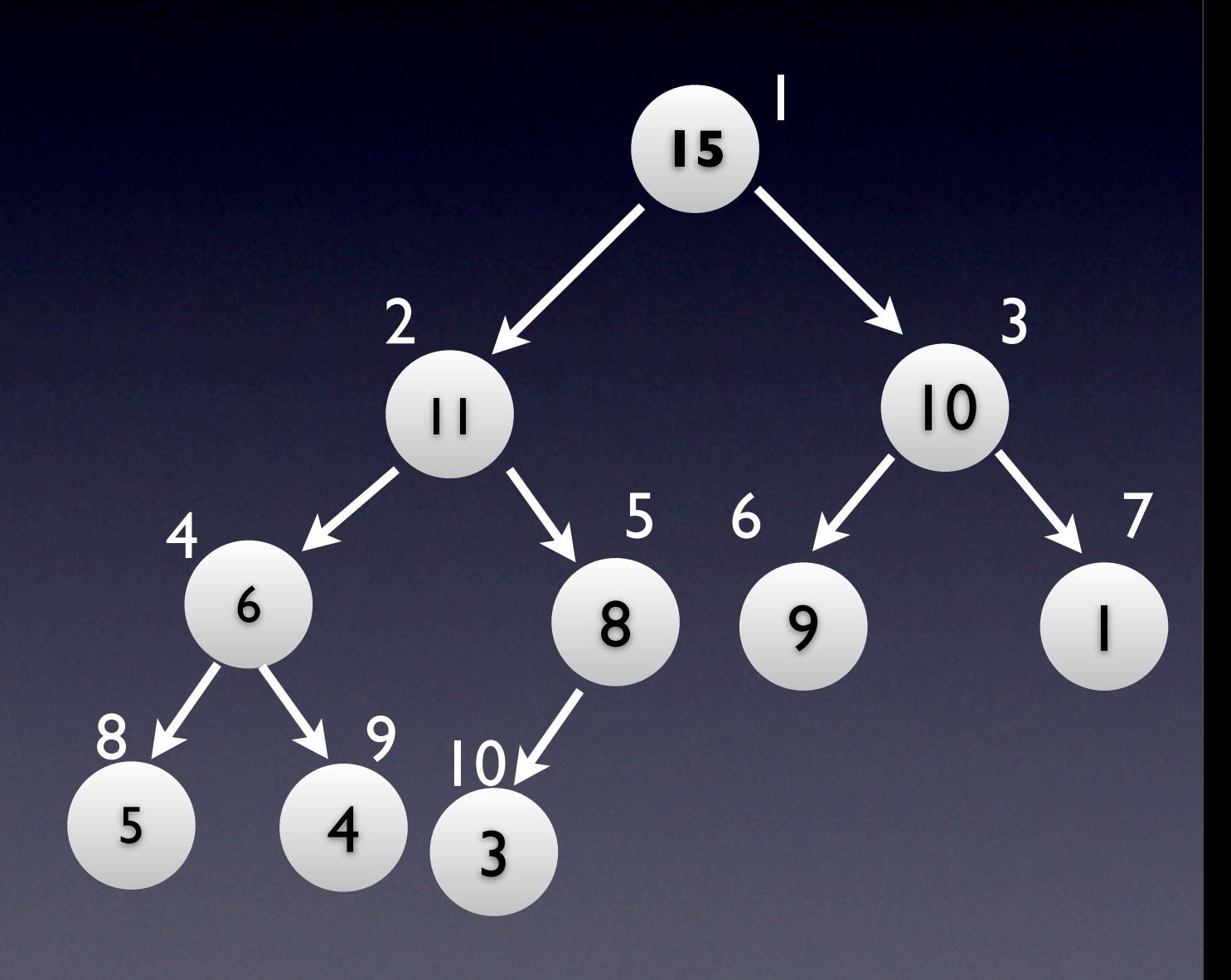

### Heap-Sort: Everything Falls Into Place

- Start with empty heap
- Build the heap: insert a[0] ... a[N-1]
- Build the result: delete root until heap is empty, gets keys sorted in reverse order
- Use a to store both the array and the heap (explained in lecture)

#### Heap-Sort: Slightly Faster

- Build the heap faster: Max-Heapify
	- Explained in lecture
	- O(N) instead of O(N⋅log(N))
- Total time for Heap-Sort stays O(N⋅log(N)) because of N deletions
- Max-Heapify is very useful later

## Priority Queues

- Data Structure
	- **insert**(key) : adds to the queue
	- **max**() : returns the maximum key
	- **delete-max**() : deletes the max key
	- **delete**(key) : deletes the given key
		- optional (only needed in some apps)

### Priority Queues with Max-Heaps

- Doh? (assuming you paid attention so far)
- Costs (see above line for explanations)
	- insert:  $O(log(N))$
	- $\bullet$  max:  $O(1)$
	- delete-max:  $O(log(N))$
	- delete:  $O(log(N))$  only if given the index of the node containing the key

#### Cool / Smart Problem

- Given an array **a** of numbers, extract the **<sup>k</sup>** largest numbers
- Want good running time for any **k**

#### Cool / Smart Problem

#### • Small cases:

- $k = 1$ : scan through the array, find N
- k small
	- try to scale the scan
	- getting to O(kN), not good

#### Cool / Smart Problem

- Solution: Heaps!
	- build heap with Max-Heapify
	- delete root k times
	- O(k⋅log(N))
- Bonus Solution: Selection Trees (we'll come back to this if we have time)

Discussion: Priority Queue Algorithms

- BSTs
	- store keys in a BST
- Regular Arrays
	- **•** store keys in an array
- Arrays of Buckets
	- a[k] stores a list of keys with value k